# **zhnumber** 宏包

李清 sobenlee@gmail.com 2016/05/14 v2.4<sup>∗</sup>

# 第 **1** 节 简介

zhnumber 宏包用于将阿拉伯数字按照中文格式输出。相比于 CJKnumb,它提供的四个 格式转换命令 \zhnumber,\zhdigits、\zhnum 和 \zhdig 都是可以适当展开的,可以正常使 用于 PDF 书签和交叉引用。

<span id="page-0-7"></span><span id="page-0-5"></span>zhnumber 支持 GBK, Big5 和 UTF8 编码, 依赖 LATEX3 项目的 expl3, xparse 和 l3keys2e 宏包。

# 第 **2** 节 使用方法

\zhnumber {⟨*number*⟩}

encoding = ⟨*GBK*|*Big5*|*UTF8*⟩ encoding

> 用于指定编码的宏包选项,可以在调用宏包的时候设定,也可以用 \zhnumsetup 在导言区内 设定。对于 upLATEX、XqLATEX 和 LuaLATEX,不用指定编码,宏包将自动使用 UTF8 编码。只有 LATFX 和 pdfLATFX 需要指定编码,如果没有指定,默认将使用 GBK。

<span id="page-0-0"></span>**\zhnumber** ☆

Updated: 2014-09-09

<span id="page-0-11"></span>Updated: 2014-09-12

以中文格式输出数字。这里的数字可以是整数、小数和分数。例如

- <span id="page-0-8"></span>二十亿零一千二百零二万零一百二十 二十亿零一千二百零二万零一百二十 二十亿零一千二百零二万零一百二十 二千零一十二点零二零一二零 二千零一十二点零 零点二零一二 二万零一百二十分之二万零一百二十 二千零一十二分之零 零分之二千零一十二 二百零一又一百二十分之二千零二十
- <span id="page-0-9"></span><span id="page-0-6"></span><span id="page-0-1"></span>1 \zhnumber{2012020120}\\  $|2| \times 2012020120$  $3 \times \text{2,012,020,120}$  $4 \times \tanher\{2012.020120\}\$  $5 \times 2$ hnumber{2012.} \zhnumber{.2012}\\  $7 \times \tanher\{20120/20120\}\$  $\tanher{}_{2012}\\iota$  $\zeta$ 2012/}\\ 10 \zhnumber{201;2020/120}

### \zhdigits ✩

<span id="page-0-10"></span>Updated: 2014-09-09

将阿拉伯数字转换为中文数字串。缺省状态下,\zhdigits 将 0 映射为〇,如果需要将其映射 为零,可以使用带星号的形式。例如

<span id="page-0-3"></span><span id="page-0-2"></span>二〇一二〇二〇一二〇 二零一二零二零一二零

\zhdigits {⟨*number*⟩} \zhdigits \* {⟨*number*⟩}

> <span id="page-0-4"></span>1 \zhdigits{2012020120}\\ 2 \zhdigits\*{2012020120}

<sup>∗</sup>ctex-kit rev. e19bfb4.

<span id="page-1-21"></span><span id="page-1-20"></span><span id="page-1-19"></span><span id="page-1-18"></span><span id="page-1-17"></span><span id="page-1-16"></span><span id="page-1-15"></span><span id="page-1-14"></span><span id="page-1-13"></span><span id="page-1-12"></span><span id="page-1-11"></span><span id="page-1-10"></span><span id="page-1-9"></span><span id="page-1-8"></span><span id="page-1-7"></span><span id="page-1-6"></span><span id="page-1-5"></span><span id="page-1-4"></span><span id="page-1-3"></span><span id="page-1-2"></span><span id="page-1-1"></span><span id="page-1-0"></span>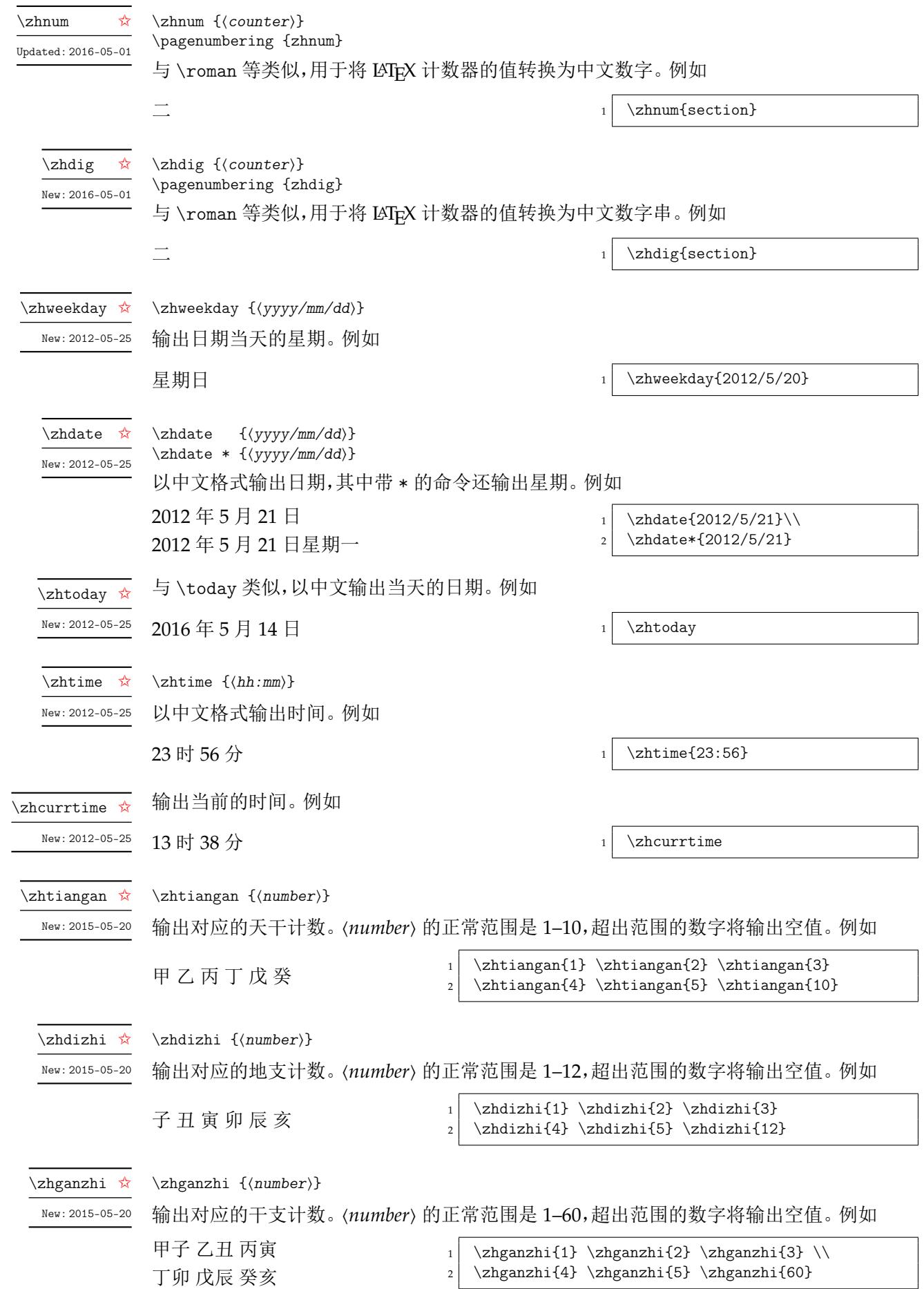

<span id="page-2-13"></span><span id="page-2-12"></span><span id="page-2-11"></span><span id="page-2-10"></span><span id="page-2-9"></span><span id="page-2-8"></span><span id="page-2-7"></span><span id="page-2-6"></span><span id="page-2-5"></span><span id="page-2-4"></span><span id="page-2-2"></span><span id="page-2-0"></span>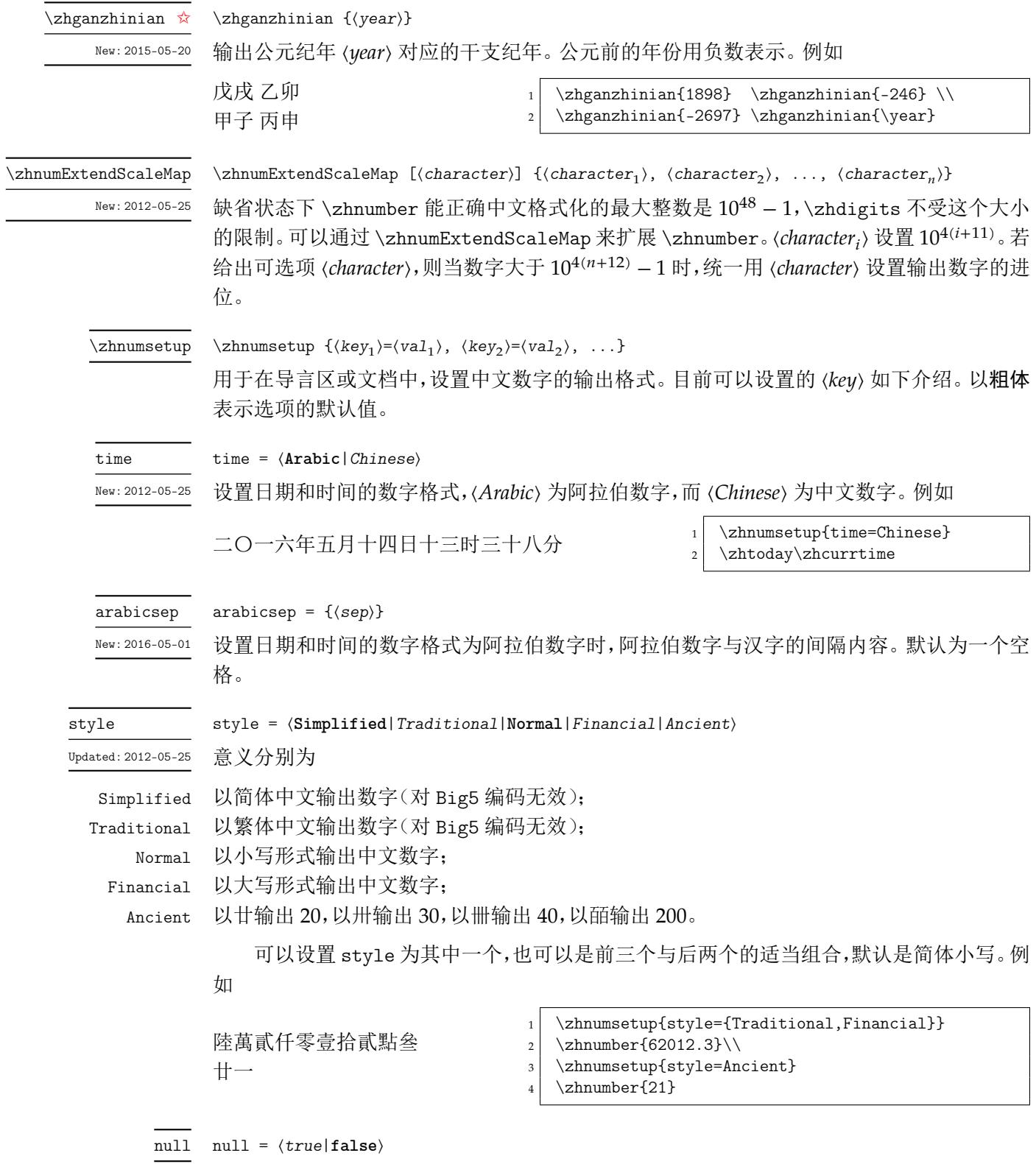

<span id="page-2-3"></span><span id="page-2-1"></span>缺省状态下,除了 \zhdigits 外,其它的格式转换命令,将 0 映射成零,如果需要将 0 映射成 〇,可以使用这个选项。

#### ganzhi-cyclic ganzhi-cyclic =  $\langle true | false \rangle$

<span id="page-3-0"></span>New: 2015-05-20

天干、地支和干支的数字都有一定范围。若参数大于这个范围,\tiangan 等将输出空值。可 以将本选项设置为 true,对超出范围的数字取相应的模。请注意,数字 0 的结果总是为空值。 例如

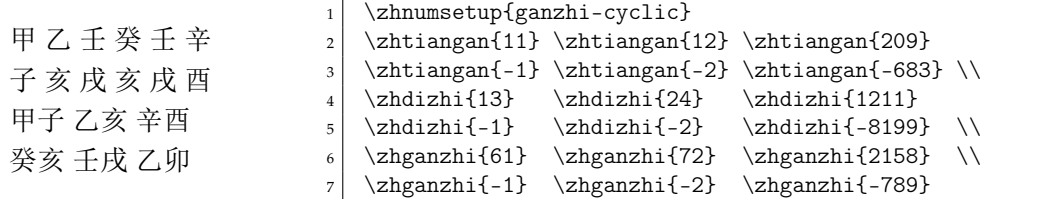

<span id="page-3-3"></span>zhnumber 提供下列选项来控制阿拉伯数字的中文映射。

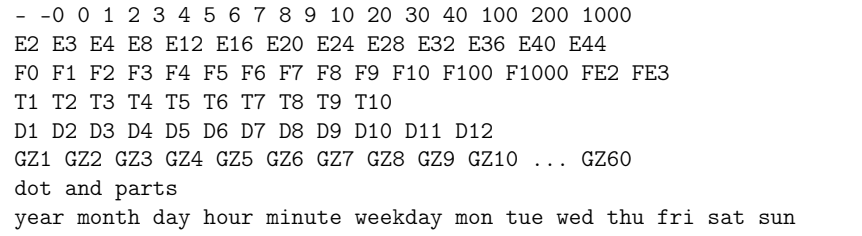

其中 - 设置负,-0 设置〇,dot 设置小数的点,and 和 parts 分别设置分数的"又"和"分之", En 设置  $10^n$ , Fn 设置数字 n 的大写, Tn 设置数字 n 的天干, Dn 设置数字 n 的地支, 而 GZn 设 置数字 n 的干支。其它的选项同字面意思,不再赘述。例如

\zhnumsetup{2={两}}

可以将 2 映射成两。需要说明的是,zhnumber 将优先使用这里的设置,所以可能会影响到 style 选项。如果要恢复 style 的功能,可以使用 reset 选项。

#### reset

Updated: 2014-09-12

#### reset

用于恢复 zhnumber 对阿拉伯数字的初始化映射。zhnumber 的中文数字初始化设置见源代 码(第 4 节)。

<span id="page-3-2"></span>activechar

New: 2014-09-09

activechar = ⟨**true**|*false*⟩

在 LAT[EX](#page-21-0) 或者 pdfLATEX 下面输出汉字,传统的办法需要将汉字的首字节设置为活动字符,然 后再通过特殊的宏技巧来实现。因此,zhnumber 在载入配置文件的时候,默认会将汉字的首 字节设置为活动字符。禁用本选项将不会改变汉字首字节的类代码。需要在本选项之后,使 用 encoding 或者 reset 选项才会有效果。

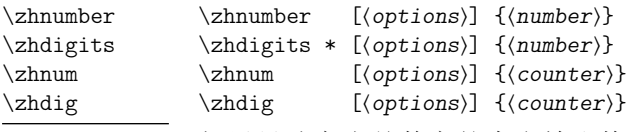

<span id="page-3-12"></span><span id="page-3-11"></span><span id="page-3-10"></span><span id="page-3-9"></span>Updated: 2016-05-01

<span id="page-3-7"></span><span id="page-3-6"></span><span id="page-3-5"></span>如果只改变当前数字的中文输出格式,可以使用带选项的格式转换命令,其中 ⟨*options*⟩ 与 \zhnumsetup 的参数相同,如上所介绍。这些带了选项的命令是不可展开的,在某些场合使用 时要小心。

# <span id="page-3-8"></span><span id="page-3-4"></span>第 **3** 节 **zhnumber** 宏包代码实现

```
1 〈*package〉
```
2  $\langle @@=zhnum \rangle$ 

```
3 \msg_new:nnn { zhnumber } { l3-too-old }
```
<span id="page-3-1"></span><sup>4</sup> {

```
5 Support~package~'expl3'~too~old. \\\\
                        6 Please~update~an~up~to~date~version~of~the~bundles\\\\
                             'l3kernel'~and~'l3packages'\\\\
                        8 using~your~TeX~package~manager~or~from~CTAN.
                        9 }
                       10 \@ifpackagelater { expl3 } { 2015/09/24 } { }
                       11 { \msg_error:nn { zhnumber } { l3-too-old } }
                       12 \RequirePackage { xparse , l3keys2e }
            \zhnumber 用于将输入的数字按照中文格式输出。
                       13 \DeclareExpandableDocumentCommand \zhnumber { +o +m }
                       14 \{15 \IfNoValueTF {#1}
                       16 \{\ \zeta \text{ number}: f \}17 { \zhnumberwithoptions {#1} }
                       18 {#2}
                       19 }
                      (End definition for \zhnumber. This function is documented on page 4.)
 \zhnumberwithoptions 带选项的用户函数。
                       20 \NewDocumentCommand \zhnumberwithoptions { +m +m }
                       21 \{22 \group_begin:
                       23 \keys_set:nn { zhnum / options } {#1}
                       24 \zhnum_number:f {#2}
                       25 \group_end:
                       26 }
                      (End definition for \zhnumberwithoptions.)
      \zhnum_number:n
先判断输入的是小数还是分数。
  \__zhnum_number:www
                       27 \cs_new:Npn \zhnum_number:n #1
                       28 \{ \_\_zhnum_number:www #1 . \q_nil . \qfpt .\qgpt .\}29 \cs_new:Npn \__zhnum_number:www #1 . #2 . #3 \q_stop
                       30 {
                       31 \quark_if_nil:nTF {#2}
                       32 \{ \ \_\_zhnum\_integer\_or\_fraction:www #1 / \q_nil / \q_stop \}33 { \zhnum_decimal:nn {#1} {#2} }
                       34 }
                       35 \cs_generate_variant:Nn \zhnum_number:n { f }
                      (End definition for \zhnum_number:n.)
\_zhnum_integer_or_fraction:www 判断是否输入的是分数。
                       36 \cs_new:Npn \__zhnum_integer_or_fraction:www #1 / #2 / #3 \q_stop
                       37 \frac{1}{2}38 \quark_if_nil:nTF {#2}
                       39 { \zhnum_integer:n {#1} }
                       40 \{\ \_\_zhnum_fraction:www #2 \q_mark #1 ; \q_nil ; \q_stop \}41 }
                      (End definition for \__zhnum_integer_or_fraction:www.)
\__zhnum_fraction:wwww 对分数进行预处理。
                       42 \text{ Cs_new: Npn } \_zhnum_fraction:www #1 \q_mark #2 ; #3 ; #4 \q_stop43 {
                       44 \quark_if_nil:nTF {#3}
                       45 {
                       46 \zhnum_blank_to_zero:n {#1}
                       47 \c__zhnum_parts_tl
                       48 \zhnum_blank_to_zero:n {#2}
                       49 }
                       50 {
                       51 \tl_if_blank:nF {#2}
                       52 \{
```

```
53 \zhnum_number:n {#2}
                       54 \c_zhnum_and_tl
                       55 }
                       56 \zhnum_blank_to_zero:n {#1}
                       57 \c__zhnum_parts_tl
                       58 \zhnum_blank_to_zero:n {#3}
                       59 }
                       60 }
                      (End definition for \__zhnum_fraction:wwww.)
    \zhnum_decimal:nn 对小数进行预处理。
                       61 \cs_new:Npn \zhnum_decimal:nn #1#2
                       62 {
                       63 \lambdazhnum_blank_to_zero:n {#1} \c__zhnum_dot_tl
                       64 \tl_if_blank:nTF {#2}
                       65 \qquad \{ \c_z hnum\_zero_t1 \}66 { \zhnum_digits_zero:n {#2} }
                       67 }
                      (End definition for \zhnum_decimal:nn.)
\zhnum_blank_to_zero:n 输出小数的整数位。
                       68 \cs_new:Npn \zhnum_blank_to_zero:n #1
                       69 {
                       70 \tl_if_blank:nTF {#1}71 { \c_zhnum_zero_tl }
                       72 { \zhnum_number:n {#1} }
                       73 }
                      (End definition for \zhnum_blank_to_zero:n.)
               \zhnum
 \zhnumberwithoptions
                      用于将 LAT<sub>E</sub>X 计数器按中文格式输出。
                       74 \DeclareExpandableDocumentCommand \zhnum { +o +m }
                       75 {
                       76 \IfNoValueTF {#1}
                       77 { \zhnum_counter:n }
                       78 { \zhnumwithoptions {#1} }
                       79 {#2}
                       80 }
                       81 \NewDocumentCommand \zhnumwithoptions { +m +m }
                       82 \frac{1}{2}83 \group_begin:
                       84 \keys_set:nn { zhnum / options } {#1}
                       85 \zhnum_counter:n {#2}
                       86 \group_end:
                       87 }
                      (End definition for \zhnum and \zhnumberwithoptions. These functions are documented on page 4.)
     \zhnum_counter:n
         \zhnum_int:n
                      可以直接通过比较 LATEX 计数器的值来得到符号和绝对值。
                       88 \cs_new:Npn \zhnum_counter:n #1
                       89 {
                       90 \int_if_exist:cTF { c@#1 }
                       91 { \zhnum_int:c { c@#1 } }
                       92 \{\ \mathcal{L}_zhnum_counter_error:n {#1} }
                       93 }
                       94 \cs_new:Npn \__zhnum_counter_error:n #1
                       95 { \msg_expandable_error:nnn { zhnumber } { not-counter } {#1} }
                       96 \msg_new:nnn { zhnumber } { not-counter }
                       97 \{ `#1'"is"not"a"LaTeX"counter. }
                       98 \cs_new:Npn \zhnum_int:n #1
                       99 {
                      100 \int_C \Omega : nNnTF {\#1} > \c_zero101 \{ \zeta_0 \in \{\Delta, \Delta, \delta \} \}102 {
```

```
103 \int_compare:nNnTF {#1} < \c_zero
                        104 \{105 \c__zhnum_minus_tl
                        106 \zhnum_parse_number:f { \int_eval:n { - #1 } }
                        107 }
                        108 { \c__zhnum_zero_tl }
                        109 }
                        110 }
                        111 \cs_generate_variant:Nn \zhnum_int:n { c }
                        (End definition for \zhnum_counter:n and \zhnum_int:n.)
                \@zhnum 用于支持 \pagenumbering{zhnum}。
                        112 \cs_new_nopar:Npn \@zhnum { \zhnum_int:n }
                        (End definition for \@zhnum.)
        \zhnum_integer:n 对整数的处理。这个函数基本抄录自 l3bigint 的 \__bingint_read_do:nn。它可以正确取得
                        符号,去掉多余的零,还可以循环展开数字。但它在遇到非数字的时候就停止了循环,我们可
                        能需要非数字(例如逗号)来作为分隔符号。因此对它略作修改,跳过非数字。
                        113 \cs_new:Npn \zhnum_integer:n #1
                        114 \{115 \exp_after:wN \__zhnum_read_integer:www
                        116 \tex_number:D
                        117 \exp_after:wN \__zhnum_read_sign_loop:N
                        118 \exp:w \exp_end_continue_f:w \use:n
                        119 #1 \exp_stop_f: \q_recursion_tail \q_recursion_stop
                        120 \_\Lambda \_\Lambdaresult:nn { \c_zero } { } ;
                        121 }
                        122 \cs_new:Npn \__zhnum_read_sign_loop:N #1
                        123 \frac{1}{3}124 \iota: w + \if: w - \exp_not: N #1 + \if: \exp_not: N #1125 \exp_after:wN \__zhnum_read_sign_loop:N
                        126 \exp:w \exp_end_continue_f:w \exp_after:wN \use:n
                        127 \else:
                        128 1 \exp_after:wN ;
                        129 \exp:w \exp_end_continue_f:w
                        130 \exp_after:wN \__zhnum_read_zeros_loop:N
                        131 \exp_{after:wN #1
                        132 \fi:
                        133 }
                        134 \cs_new:Npn \__zhnum_read_zeros_loop:N #1
                        135 \frac{1}{2}136 \if:w 0 \exp_not:N #1
                        137 \text{key_after:wN } \_\text{zhnum\_read\_zeros\_loop:N}138 \exp:w \exp_end_continue_f:w \exp_after:wN \use:n
                        139 \else:
                        140 \exp_after:wN \__zhnum_read_abs_loop:Nw
                        141 \exp_after:wN #1
                        142 \fi:
                        143 }
                        (End definition for \zhnum_integer:n.)
\_zhnum_read_abs_loop:Nw 当数字很大时,l3bigint 的实现会造成 TrX 内存溢出:
                          ! TeX capacity exceeded, sorry [expansion depth=10000].
                        我们在这里参考 \__tl_act:NNNnn 的实现对它进行了改进。
                        144 \cs_new:Npn \__zhnum_read_abs_loop:Nw #1#2 \q_recursion_stop
                        145 {
                        146 \zhnum_if_digit:NTF #1
                        147 \{\ \mathcal{L}_zhnum_output:nnwnn \{ + \mathcal{L}_zone } #1 }
                        148 { \quark_if_recursion_tail_stop_do:Nn #1 { \__zhnum_loop_end:wnn } }
                        149 \exp_after:wN \__zhnum_read_abs_loop:Nw
                        150 \exp:w \exp_end_continue_f:w \use:n #2 \q_recursion_stop
                        151 }
```

```
152 \cs_new:Npn \__zhnum_output:nnwnn #1#2#3 \__zhnum_result:nn #4#5
                          153 { #3 \__zhnum_result:nn { #4#1 } { #5#2 } }
                          154 \cs_new:Npn \__zhnum_loop_end:wnn #1 \__zhnum_result:nn #2#3
                          155 { \int_eval:n {#2} ; #3 }
                          (End definition for \__zhnum_read_abs_loop:Nw.)
\_zhnum_read_integer:www #1 符号,#3 是绝对值,#2 是绝对值的长度。
                          156 \cs_new:Npn \__zhnum_read_integer:www #1 ; #2 ; #3 ;
                          157 {
                          158 \int_{\text{compare: nNnTF } \{ \#2 \} = \c_{zero}159 \{ \c_z \text{hnum\_zero\_tl} \}160 {
                          161 \int_{\infty} \int_compare:nNnF {#1} = \c_one
                          162 \qquad \qquad \{ \c_z hnum\_minus\_t1 \}163 \zhnum_parse_number:nn {#2} {#3}
                          164 }
                          165 }
                          (End definition for \__zhnum_read_integer:www.)
     \zhnum_if_digit:NTF 判断 #1 是否为数字位。
                          166 \cs_new:Npn \zhnum_if_digit:NTF #1
                          167 {
                          168 \if_int_compare:w \c_nine < 1 \exp_not:N #1 \exp_stop_f:
                          169 \exp_after:wN \use_i:nn
                          170 \else:
                          171 \exp_after:wN \use_ii:nn
                          172 \t\t \text{f}i:
                          173 }
                          (End definition for \zhnum_if_digit:NTF.)
   \zhnum_parse_number:n
  \zhnum_parse_number:nn 174 \cs_new:Npn \zhnum_parse_number:n #1
                          175 \quad {\text{exp} args: Nf \zhnum\_parse_number:nn {\tl_count:n {#1}} {\#1} }176 \cs_new:Npn \zhnum_parse_number:nn #1
                          177 { \exp_args:Nf \_zhnum_parse_number:nnn { \int_mod:nn {#1} \c_four } {#1} }
                          178 \cs_new:Npn \__zhnum_parse_number:nnn #1#2
                          179 {
                          180 \int_compare:nNnTF {#2} < \c_two
                          181 { \zhnum_digit_map:n }
                          182 \sim f
                          183 \int \int \text{compare: nNnTF } \{ \#1 \} = \c_{zero}184 \{\lambda_1\} \{\lambda_2\}185 { \__zhnum_split_number_aux:nnn {#1} {#2} }
                          186   }
                          187 }
                          188 \cs_generate_variant:Nn \zhnum_parse_number:n { f }
                          (End definition for \zhnum_parse_number:n and \zhnum_parse_number:nn.)
     \_zhnum_split_number_aux:nnn 为了处理的方便,在整数前面补上适当的 0,使其位数可以被 4 整除。
                          189 \cs_new:Npn \__zhnum_split_number_aux:nnn #1#2
                          190 {
                          191 \exp_after:wN \__zhnum_split_number_aux:wwn
                          192 \tex_number:D \int_div_truncate:nn {#2} \c_four
                          193 \if\_case:w #1 \exp_stop_f:
                          194 \or: \exp_{after:wN} \use:n195 \or: \exp_after:wN \use_i_ii:nnn
                          196 \or: \exp_after:wN \use_i:nnn
                          197 \fi:
                          198 { \exp_stop_f: ; 0 } 0 0 ;
                          199 }
                          200 \cs_new:Npn \__zhnum_split_number_aux:wwn #1 ; #2 ; #3
                          201 { \zhnum_split_number:nn {#1} { #2#3 } }
```

```
(End definition for \__zhnum_split_number_aux:nnn.)
```

```
\zhnum_split_number:nn 最后加入的 \q_recursion_tail 是停止递归的标志,而 \q_nil 用于占位。
                             202 \cs_new:Npn \zhnum_split_number:nn #1#2
                             203 {
                             204 \zhnum_split_number:NNnNNNNW \c_true_bool \c_true_bool {#1}
                             205 #2 \q_recursion_tail \q_nil \q_nil \q_nil \q_recursion_stop
                             206 }
                             207 \cs_generate_variant:Nn \zhnum_split_number:nn { f }
                             (End definition for \zhnum_split_number:nn.)
zhnum_split_number:NNnNNNw 将输入的整数由高位到低位,以四位为一段进行处理。
                             208 \cs_new:Npn \zhnum_split_number:NNnNNNNW #1#2#3#4#5#6#7
                             209 {
                             210 \quark_if_recursion_tail_stop:N #4
                             211 \int_0^{\infty} \int_compare:nNnTF { #4#5#6#7 } = \c_zero
                             212 { \use_i:nn }
                            213 \sqrt{213}214 \boldsymbol{\delta} \bool_if:NF #1 { \c__zhnum_zero_tl }
                             215 \zhnum_process_number:NNNNNN #4#5#6#7#1#2
                             216 \zhnum_scale_map:n {#3}
                             217 \int_{\text{compare: nNnTF } \#7} = \c_{zero}218 }
                             219 { \zhnum_split_number:NNfNNNNW \c_false_bool \c_true_bool }
                             220 { \zhnum_split_number:NNfNNNNW \c_true_bool \c_false_bool }
                             221 { \int_eval:n { #3 - \c_one } }
                             222 }
                             223 \cs_generate_variant:Nn \zhnum_split_number:NNnNNNNW { NNf }
                             (End definition for \zhnum_split_number:NNnNNNNw.)
zhnum_process_number:NNNNNN 对四位数字按情况进行处理。
                             224 \cs_new:Npn \zhnum_process_number:NNNNNN #1#2#3#4#5#6
                             225 {
                             226 \int_{\text{compare: nNnTF } {\#1} = \c_{zero}227 \{ \bool_i f:NF #6 \{ \c_izhnum\_zero_tl \} \}228 { \zhnum_digit_map:n {#1} \c__zhnum_thousand_tl }
                             229 \int_{\text{complex}} f#2 = c_2ero
                             230 \{ \int_{\text{compare}: nNnF } f \neq 1 * (43#4) \} = \c_{zero} {\c_{zhnum\_zero_t1}} \}231 {
                             232 \bool if:nTF
                             233 \{ \lceil \lceil \frac{\text{min\_arcient\_bool} \& \in \text{comm\_ar尚}}{\lceil \lceil \frac{\text{max\_p:nn}}{\lceil \lceil \frac{\text{max\_p:nn}}{\lceil \frac{\text{max\_p:nn}}{\lceil \frac{\lceil \cdot \lceil \frac{\rceil}{\lceil \cdot \rceil}}{\lceil \frac{\rceil}{\lceil \cdot \rceil}}}} \rceil \}234 { \zhnum_digit_map:n { #2 00 } }
                             235 { \zhnum_digit_map:n {#2} \c__zhnum_hundred_tl }
                             236 }
                             237 \int_{\text{compare: nNnTF } \{ \#3 \} = \c_{\text{zero}}238 \{ \int_{\text{compare: nNnF } f \#2 * #4 } = \c_{\text{zero} {\c_{\text{binum\_zero_t1}}} }239 {
                             240 \bool_if:nF
                             241 {
                             242 \int_compare_p:nNn {#3} = \c_one &&
                             243 \int_compare_p:nNn {#1#2} = \c_zero && #6 && #5
                             244 }
                             245 {
                             246 \bool_if:nTF
                             247 {
                             248 \l__zhnum_ancient_bool &&
                             249 \int_{249} \int_{\infty}^{\infty}r^n\ln\{#3\} = \c_{two}250 \int_C \phi - \phi \, d\theta \int_C \phi - \phi \, d\theta251 \int_{compare_p:nNn} {#3} = \c_four )
                             252 }
                             253 { \zhnum_digit_map:n { #3 0 } \use_none:n }
                             254 { \zhnum_digit_map:n {#3} }
                             255 }
                             256 \c_zhnum_ten_tl
```

```
257 }
258 \int_compare:nNnF {#4} = \c_zero { \zhnum_digit_map:n {#4} }
259 }
```
<span id="page-9-29"></span><span id="page-9-27"></span><span id="page-9-26"></span><span id="page-9-22"></span><span id="page-9-19"></span><span id="page-9-18"></span><span id="page-9-16"></span><span id="page-9-14"></span><span id="page-9-13"></span><span id="page-9-12"></span><span id="page-9-10"></span><span id="page-9-8"></span><span id="page-9-6"></span><span id="page-9-3"></span><span id="page-9-2"></span>(*End definition for \zhnum\_process\_number:NNNNNN.*)

```
\zhdig 用于将 LATEX 计数器按中文数字串输出。
                      260 \DeclareExpandableDocumentCommand \zhdig { +o +m }
                      261 {
                      262 \IfNoValueTF {#1}
                      263 { \zhnum_digits_counter:n }
                      264 { \zhdigwithoptions {#1} }
                      265 {#2}
                      266 }
                      267 \NewDocumentCommand \zhdigwithoptions { +m +m }
                      268 {
                      269 \group_begin:
                      270 \keys_set:nn { zhnum / options } {#1}
                      271 \zhnum_digits_counter:n #1 {#2}
                      272 \group_end:
                      273 }
                      274 \cs_new:Npn \zhnum_digits_counter:n #1
                      275 {
                      276 \int_2 \int_1 \text{exists: cTF } \{ \text{c@41 } \}277 { \zhnum_digits_null:v { c@#1 } }
                      278 { \__zhnum_counter_error:n {#1} }
                      279 }
                      (End definition for \zhdig. This function is documented on page 4.)
            \@zhdig 用于支持 \pagenumbering{zhdig}。
                      280 \cs_new_nopar:Npn \@zhdig #1 { \zhnum_digits_null:f { \int_eval:n {#1} } }
                      (End definition for \@zhdig.)
           \zhdigits
\zhdigitswithoptions
                     将输入的数字输出为中文数字串输出。
                      281 \DeclareExpandableDocumentCommand \zhdigits { +s +o +m }
                      282 {
                      283 \IfNoValueTF {#2}
                      284 { \zhnum_digits:Nn #1 }
                      285 { \zhdigitswithoptions {#1} {#2} }
                      286 {#3}
                      287 }
                      288 \NewDocumentCommand \zhdigitswithoptions { +m +m +m }
                      289 \sim290 \group_begin:
                      291 \keys_set:nn { zhnum / options } {#2}
                      292 \zhnum_digits:Nn #1 {#3}
                      293 \group_end:
                      294 }
                      (End definition for \zhdigits and \zhdigitswithoptions. These functions are documented on page 4.)
\zhnum_digits_zero:n
\zhnum_digits_null:n
                     快捷方式。
                      295 \cs_new_nopar:Npn \zhnum_digits_zero:n
                      296 { \zhnum_digits:Nn \BooleanTrue }
                      297 \cs_new_nopar:Npn \zhnum_digits_null:n
                      298 { \zhnum_digits:Nn \BooleanFalse }
                      299 \cs_generate_variant:Nn \zhnum_digits_null:n { V , v , f }
                      (End definition for \zhnum_digits_zero:n and \zhnum_digits_null:n.)
```

```
300 \cs_new:Npn \zhnum_digits:Nn #1#2
         301 {
         302 \exp_after:wN \__zhnum_read_digits:w
         303 \tex_number:D
         304 \exp_after:wN \__zhnum_read_sign_loop:NN \exp_after:wN #1
         305 \exp:w \exp_end_continue_f:w \use:n
         306 #2 \exp_stop_f: \q_recursion_tail \q_recursion_stop
         307 }
         308 \cs_new:Npn \__zhnum_read_sign_loop:NN #1#2
         309 {
         310 \if:w + \if:w - \exp_not:N #2 + \fi: \exp_not:N #2
         311 \exp_after:wN \__zhnum_read_sign_loop:NN \exp_after:wN #1
         312 \exp:w \exp_end_continue_f:w \exp_after:wN \use:n
         313 \else:
         $314 $\tt 1 \,\timesp_after:wN$ ;
         315 \exp_after:wN \__zhnum_read_digits_loop:NN
         316 \exp_after:wN #1
         317 \exp_after:wN #2
         318 \fi:
         319 }
         320 \cs_new:Npn \__zhnum_read_digits_loop:NN #1#2
         321 \frac{5}{10}322 \zhnum_if_digit:NTF #2
         323 { \__zhnum_output_digits:NN #1#2 }
         324 \big\{325 \quark_if_recursion_tail_stop:N #2
         326 \if:w .\exp_not:N #2 \exp_after:wN \c__zhnum_dot_tl \fi:
         327 }
         328 \exp_after:wN \__zhnum_read_digits_loop:NN \exp_after:wN #1
         329 \exp:w \exp_end_continue_f:w \use:n
         330 }
         331 \cs_new:Npn \__zhnum_read_digits:w #1 ;
         332 {
         333 \int\{\text{mF }\{ \#1 \} = \c\}.334 { \c_zhnum_minus_tl }
         335 }
         336 \cs_new:Npn \__zhnum_output_digits:NN #1#2
         337 \frac{1}{2}338 \sqrt{CS:W}339 c__zhnum_
         340 \if_int\_compare:w #2 = \c_zero341 \IfBooleanTF #1 { zero } { null }
         342 \else:
         343 \#2344 \quad \text{I}:345 _tl
         346 \cs_end:
         347 }
         (End definition for \zhnum_digits:Nn.)
 \zhdate 输出中文日期。
         348 \DeclareExpandableDocumentCommand \zhdate { +s +m }
         349 {
         350 \__zhnum_date:www #2 \q_stop
         351 \IfBooleanT #1
         352 { \__zhnum_week_day:www #2 \q_stop }
         353 }
         354 \cs_new:Npn \__zhnum_date:www #1/#2/#3 \q_stop
         355 { \__zhnum_date_aux:nnn {#1} {#2} {#3} }
         (End definition for \zhdate. This function is documented on page 2.)
\zhtoday 输出当天日期。
         356 \cs_new_nopar:Npn \zhtoday
         te_aux:Vnn \tex_year:D \tex_month:D \tex_day:D }
```
\zhnum\_digits:Nn 与 \zhnum\_integer:n 类似,但不用去掉多余的零。

```
\__zhnum_date_aux:nnn
                       358 \cs_new_nopar:Npn \__zhnum_date_aux:nnn
                       359 {
                       360 \bool_if:NTF \l__zhnum_time_bool
                       361 {\_zhnum_date_aux:NNnnnn \zhnum_digits_null:n \zhnum_int:n { } }
                       362 { \__zhnum_date_aux:Nnnnn \int_to_arabic:n { \l__zhnum_arabic_sep_tl } }
                       363 }
                       364 \cs_new:Npn \__zhnum_date_aux:Nnnnn #1
                       365 { \__zhnum_date_aux:NNnnnn #1#1 }
                       366 \cs_new:Npn \__zhnum_date_aux:NNnnnn #1#2#3#4#5#6
                       367 {
                       368 #1 {#4} #3 \c__zhnum_year_tl #3
                       369 #2 {#5} #3 \c__zhnum_month_tl #3
                       370 #2 {#6} #3 \c__zhnum_day_tl
                       371 }
                       372 \cs_generate_variant:Nn \__zhnum_date_aux:nnn { V }
                       (End definition for \__zhnum_date_aux:nnn. This function is documented on page ??.)
            \zhweekday 输出星期
                       373 \cs_new:Npn \zhweekday #1
                       374 { \__zhnum_week_day:www #1 \q_stop }
                       (End definition for \zhweekday. This function is documented on page 2.)
 \__zhnum_week_day:www 用 Zeller 公式计算的结果 h 与实际星期的关系是 d = h + 5 \pmod{7} + 1。
                       375 \text{ Cs_new: Npn } \_zhnum_week_day:www #1/#2/#3 \q_stop376 {
                       377 \if_case:w \zhnum_Zeller:nnn {#1} {#2} {#3} \exp_stop_f:
                       378 \c_zhnum_sat_tl
                       379 \or: \c__zhnum_sun_tl
                       380 \or: \c__zhnum_mon_tl
                       381 \or: \c__zhnum_tue_tl
                       382 \or: \c__zhnum_wed_tl
                       383 \or: \c__zhnum_thu_tl
                       384 \or: \c__zhnum_fri_tl
                       385 \fi:
                       386 }
                       (End definition for \__zhnum_week_day:www.)
     \zhnum_Zeller:nnn
\zhnum_Zeller_aux:Nnnn
  \zhnum_two_digits:n
                       用 Zeller 公式<sup>1</sup> 计算星期几。
                       387 \cs_new:Npn \zhnum_Zeller:nnn #1#2#3
                       388 {
                       389 \int_compare:nNnTF
                       390 { #1 \zhnum_two_digits:n {#2} \zhnum_two_digits:n {#3} } > { 1582 10 04 }
                       391 { \__zhnum_Zeller_aux:Nnnn \zhnum_Zeller_Gregorian:nnn }
                       392 { \__zhnum_Zeller_aux:Nnnn \zhnum_Zeller_Julian:nnn }
                       393 {#1} {#2} {#3}
                       394 }
                       395 \cs_new:Npn \__zhnum_Zeller_aux:Nnnn #1#2#3#4
                       396 {
                       397 \int_compare:nNnTF {#3} < \c_three
                       398 { #1 { #2 - \c_one } { #3 + \c_twelve } {#4} }
                       399 { #1 {#2} {#3} {#4} }
                       400 }
                       401 \cs_new:Npn \zhnum_two_digits:n #1
                       402 \frac{1}{2}403 \int_compare:nNnT {#1} < \c{ten} { 0 }404 \int_eval:n {#1}
                       405 }
```
<span id="page-11-35"></span><span id="page-11-34"></span><span id="page-11-32"></span><span id="page-11-31"></span><span id="page-11-30"></span><span id="page-11-22"></span><span id="page-11-21"></span><span id="page-11-20"></span><span id="page-11-19"></span><span id="page-11-18"></span><span id="page-11-17"></span><span id="page-11-16"></span><span id="page-11-15"></span><span id="page-11-14"></span><span id="page-11-13"></span><span id="page-11-12"></span><span id="page-11-11"></span><span id="page-11-9"></span><span id="page-11-8"></span><span id="page-11-7"></span><span id="page-11-6"></span><span id="page-11-0"></span><sup>1</sup>http://en.wikipedia.org/wiki/Zeller's\_congruence

\zhnum\_Zeller\_Gregorian:nnn 格里历(1582 年 10 月 15 日及以后)的计算公式

$$
h = \left(q + \left\lfloor \frac{26(m+1)}{10} \right\rfloor + Y + \left\lfloor \frac{Y}{4} \right\rfloor + 6\left\lfloor \frac{Y}{100} \right\rfloor + \left\lfloor \frac{Y}{400} \right\rfloor \right) \pmod{7}
$$

<span id="page-12-22"></span>其中  $Y$  为年,  $m$  为月,  $q$  为日; 若  $m = 1, 2$ , 则令  $m + = 12$ , 同时  $Y - -$  。 <sup>406</sup> \cs\_new:Npn \zhnum\_Zeller\_Gregorian:nnn #1#2#3 407  $\{$ <sup>408</sup> \int\_mod:nn <sup>409</sup> { <sup>410</sup> (#3) 411 + \int\_div\_truncate:nn {  $26 * ( #2 + \c_one )$  } \c\_ten

<span id="page-12-12"></span><span id="page-12-5"></span><span id="page-12-1"></span><sup>412</sup> + (#1) 413  $+ \int_div_truncate:nn$  {#1} \c\_four  $414$  + \c\_six \* \int\_div\_truncate:nn {#1} \c\_one\_hundred 415  $+ \int_{div_{truncate:nn} {\#1}} {400}$ 416 } 417 { \c\_seven } <sup>418</sup> }

<span id="page-12-15"></span><span id="page-12-8"></span><span id="page-12-7"></span><span id="page-12-6"></span>(*End definition for \zhnum\_Zeller\_Gregorian:nnn.*)

\zhnum\_Zeller\_Julian:nnn 儒略历(1582年10月4日及以前)的计算公式

$$
h = \left(q + \left\lfloor \frac{26(m+1)}{10} \right\rfloor + Y + \left\lfloor \frac{Y}{4} \right\rfloor + 5\right) \pmod{7}
$$

<span id="page-12-23"></span><span id="page-12-2"></span><sup>419</sup> \cs\_new:Npn \zhnum\_Zeller\_Julian:nnn #1#2#3 <sup>420</sup> { <sup>421</sup> \int\_mod:nn <sup>422</sup> { <sup>423</sup> (#3) 424  $+ \int_div_truncate:nn { 26 * ( #2 + \c_one ) } \c_ten$  $425 + (+1)$ 426  $+ \int_div_truncate:nn$  {#1} \c\_four  $427$  + \c\_five 428 } 429 { \c\_seven } <sup>430</sup> }

<span id="page-12-16"></span><span id="page-12-13"></span><span id="page-12-10"></span><span id="page-12-9"></span>(*End definition for \zhnum\_Zeller\_Julian:nnn.*)

```
\zhtime 输出时间。
```

```
431 \cs_new:Npn \zhtime #1
432 \{ \ \_\_zhnum_time:ww #1 \ \qquad_stop \}433 \use:x
434 \sim 5
435 \cs_new:Npn \exp_not:N \__zhnum_time:ww ##1 \c_colon_str ##2 \exp_not:N \q_stop
436 }
437 { \__zhnum_time_aux:nn {#1} {#2} }
```
<span id="page-12-20"></span><span id="page-12-18"></span><span id="page-12-17"></span><span id="page-12-3"></span><span id="page-12-0"></span>(*End definition for \zhtime. This function is documented on page 2.*)

```
\zhcurrtime 输出当前时间。
           438 \cs_new_nopar:Npn \zhcurrtime
           439 \sim440 \__zhnum_time_aux:nn
           441 { \int_div_truncate:nn \tex_time:D { 60 } }
           442 { \int_mod:nn \tex_time:D { 60 } }
           443 }
```
<span id="page-12-21"></span><span id="page-12-19"></span><span id="page-12-14"></span><span id="page-12-11"></span><span id="page-12-4"></span>(*End definition for \zhcurrtime. This function is documented on page 2.*)

```
_zhnum_time_aux:Nnnn 444 \cs_new_nopar:Npn \__zhnum_time_aux:nn
                          445 {
                          446 \bool_if:NTF \l__zhnum_time_bool
                          447 \{ \ \_\_zhnum_time_aux: Nnnn \ \zhnum_int:n {\ } \}448 { \__zhnum_time_aux:Nnnn \int_to_arabic:n { \l__zhnum_arabic_sep_tl } }
                          449 }
                          450 \cs_new:Npn \__zhnum_time_aux:Nnnn #1#2#3#4
                          451 \left\{ \right.452 #1 {#3} #2 \c__zhnum_hour_tl #2
                          453 #1 {#4} #2 \c__zhnum_minute_tl
                          454 }
                          (End definition for \__zhnum_time_aux:nn and \__zhnum_time_aux:Nnnn.)
      \zhnum_digit_map:n 阿拉伯数字与中文数字的映射。
                          455 \cs_new:Npn \zhnum_digit_map:n #1
                          456 { \use:c { c__zhnum_ #1 _tl } }
                          (End definition for \zhnum_digit_map:n.)
      \zhnum_scale_map:n
\zhnum_scale_map_loop:n
                          大数系统的映射。
                          457 \cs_new:Npn \zhnum_scale_map:n #1
                          458 \sim459 \quad \csc_if\_exist\_use:cF \{ c__zhnum_s #1 _tl \}460 { \zhnum_scale_map_hook:n {#1} }
                          461 }
                          462 \cs_new:Npn \zhnum_scale_map_loop:n #1
                          463 \{ \zhnum\_scale\_map:n {\int int_mod:nn {#1} \l_\zhnum\_scale\_int } }464 \cs_generate_variant:Nn \zhnum_scale_map:n { f }
                          465 \int_new:N \l__zhnum_scale_int
                          466 \int_set_eq:NN \l__zhnum_scale_int \c_eleven
                          467 \cs_new_eq:NN \zhnum_scale_map_hook:n \zhnum_scale_map_loop:n
                          468 \tl_const:cn { c__zhnum_s0_tl } { }
                          (End definition for \zhnum_scale_map:n and \zhnum_scale_map_loop:n.)
    \zhnumExtendScaleMap 扩展进位系统。
                          469 \NewDocumentCommand \zhnumExtendScaleMap { > { \TrimSpaces } +o +m }
                          470 \frac{1}{20}471 \int_zero:N \l_tmpa_int
                          472 \clist_map_function:nN {#2} \zhnum_set_scale:n
                          473 \IfNoValueF {#1}
                          474 { \cs_set:Npn \zhnum_scale_map_hook:n ##1 {#1} }
                          475 }
                          (End definition for \zhnumExtendScaleMap. This function is documented on page 3.)
      \zhnum_set_scale:n
                          476 \cs_new_protected:Npn \zhnum_set_scale:n #1
                          477 \frac{1}{2}478 \int_incr:N \l_tmpa_int
                          479 \tl_set:Nx \l_tmpa_tl
                          480 { c_zhnum_s \int\eval:n {\l1_tmpa_int + \c_eleven } _tl }481 \tl_if_exist:cF { \l_tmpa_tl }
                          482 { \int_incr:N \l__zhnum_scale_int }
                          483 \tl_set:cn { \l_tmpa_tl } {#1}
                          484 }
                          (End definition for \zhnum_set_scale:n.)
\zhnum_ganzhi_normal:nnn 保证干支的参数为正数。
                          485 \cs_new:Npn \zhnum_ganzhi_normal:nnn #1#2#3
                          486 {
                          487 \int_compare:nNnF {#1} < \c_one
                          488 { \cs_if_exist_use:c { c__zhnum_ #2 _ #1 _tl } }
                          489 }
```
<span id="page-13-37"></span><span id="page-13-33"></span><span id="page-13-32"></span><span id="page-13-31"></span><span id="page-13-29"></span><span id="page-13-28"></span><span id="page-13-10"></span><span id="page-13-4"></span><span id="page-13-0"></span>\\_\_zhnum\_time\_aux:nn

<span id="page-14-29"></span><span id="page-14-28"></span><span id="page-14-23"></span><span id="page-14-22"></span><span id="page-14-20"></span><span id="page-14-15"></span><span id="page-14-13"></span><span id="page-14-12"></span><span id="page-14-10"></span><span id="page-14-3"></span><span id="page-14-2"></span><span id="page-14-0"></span>(*End definition for \zhnum\_ganzhi\_normal:nnn.*)

<span id="page-14-31"></span><span id="page-14-30"></span><span id="page-14-27"></span><span id="page-14-26"></span><span id="page-14-25"></span><span id="page-14-24"></span><span id="page-14-21"></span><span id="page-14-19"></span><span id="page-14-18"></span><span id="page-14-17"></span><span id="page-14-16"></span><span id="page-14-14"></span><span id="page-14-11"></span><span id="page-14-9"></span><span id="page-14-8"></span><span id="page-14-7"></span><span id="page-14-6"></span><span id="page-14-5"></span><span id="page-14-4"></span><span id="page-14-1"></span>\zhnum\_ganzhi\_cyclic:nnn \\_\_zhnum\_ganzhi\_cyclic\_mod:nnnn 对超出范围的数字取模,参数 0 的结果是空值。 <sup>490</sup> \cs\_new:Npn \zhnum\_ganzhi\_cyclic:nnn #1#2#3 <sup>491</sup> { 492  $\int_{\text{compare: nNnF } \#1} = \c_{zero}$ <sup>493</sup> {  $494$  \cs\_if\_exist\_use:cF { c\_\_zhnum\_ #2 \_ #1 \_tl } <sup>495</sup> { <sup>496</sup> \\_\_zhnum\_ganzhi\_cyclic\_mod:fnnn <sup>497</sup> { \int\_mod:nn {#1} {#3} } {#1} {#2} {#3} <sup>498</sup> } 499 } <sup>500</sup> } <sup>501</sup> \cs\_new:Npn \\_\_zhnum\_ganzhi\_cyclic\_mod:nnnn #1#2#3#4 <sup>502</sup> { 503  $\int_{\text{compare: nNnTF } f#2} > \c_{zero}$ <sup>504</sup> { \use:c { c\_\_zhnum\_ #3 \_ #1 \_tl } } <sup>505</sup> { 506  $\int_{\infty}$  \int\_compare:nNnTF {#1} = \c\_zero 507 { \use:c { c\_\_zhnum\_ #3 \_ 1 \_tl } } 508  $\{ \use:c \{ c__zhhnum \#3 \_ \int\_eval:n \{ #1 + #4 + 1 \_tl \} \}$ <sup>509</sup> } <sup>510</sup> } <sup>511</sup> \cs\_generate\_variant:Nn \\_\_zhnum\_ganzhi\_cyclic\_mod:nnnn { f } (*End definition for \zhnum\_ganzhi\_cyclic:nnn.*) \zhnum\_ganzhi:nnn 默认不对超出范围的数字取模。 <sup>512</sup> \cs\_new\_eq:NN \zhnum\_ganzhi:nnn \zhnum\_ganzhi\_normal:nnn <sup>513</sup> \cs\_generate\_variant:Nn \zhnum\_ganzhi:nnn { f } (*End definition for \zhnum\_ganzhi:nnn.*) \zhtiangan 天干。 <sup>514</sup> \cs\_new:Npn \zhtiangan #1 <sup>515</sup> { \zhnum\_ganzhi:fnn { \int\_eval:n {#1} } { tiangan } { 10 } } (*End definition for \zhtiangan. This function is documented on page 2.*) \zhdizhi 地支。 <sup>516</sup> \cs\_new:Npn \zhdizhi #1 <sup>517</sup> { \zhnum\_ganzhi:fnn { \int\_eval:n {#1} } { dizhi } { 12 } } (*End definition for \zhdizhi. This function is documented on page 2.*) \zhganzhi 干支。 <sup>518</sup> \cs\_new:Npn \zhganzhi #1 <sup>519</sup> { \zhnum\_ganzhi:fnn { \int\_eval:n {#1} [}](#page-1-2) { ganzhi } { 60 } } (*End definition for \zhganzhi. This function is documented on page 2.*) \zhganzhinian 干支纪年。 <sup>520</sup> \cs\_new:Npn \zhganzhinian #1 521 {  $\zeta$  \zhnum\_ganzhi\_nian:f { \int\_eval:n {#[1}](#page-1-3) } } (*End definition for \zhganzhinian. This function is documented on page 3.*) \zhnum\_ganzhi\_nian:n 干支纪年。公元元年是 \zhganzhi{58}。 <sup>522</sup> \cs\_new:Npn \zhnum\_ganzhi\_nian:n #1 <sup>523</sup> { 524  $\int_0$  \int\_compare:nNnTF {#1} > \c\_zero <sup>525</sup> { \use:c { c\_\_zhnum\_ganzhi\_ \int\_mod:nn { #1 + 57 } { 60 } \_tl } } <sup>526</sup> { 527  $\int_{\text{complex}} f#1$  =  $c_2$ ero

```
528 {
529 \use: c
530 {
531 c__zhnum_ganzhi_
532 \int_eval:n { \int_mod:nn { #1 - 2 } { 60 } + 60 }
533 _t534 }
535 }
536 }
537 }
538 \cs_generate_variant:Nn \zhnum_ganzhi_nian:n { f }
(End definition for \zhnum_ganzhi_nian:n.)
    根据需要设置中文阿拉伯数字。
539 \group_begin:
540 \tl_set:Nn \l_tmpa_tl
541 {
542 - .tl_set:N = \lceil \lceil \lceil \frac{1}{2} \rceil \rceil ,
543 -0 .tl_set:N = \lceil \frac{1}{2} \rceil , \lceil \frac{1}{2} \rceil ,
544 }
545 \tl_put_right:Nx \l_tmpa_tl
546 {
547 E2 .tl_set:N = \exp_not:c { l_zhnum_ 100 _tl },
548 E3 .tl_set:N = \exp_not:c { l_zhnum_ 1000 _tl },
549 FE2 .tl_set:N = \exp_not:c { l__zhnum_financial_ 100 _tl } ,
550 FE3 \text{t1_set}: \mathbb{N} = \exp\text{-} \left\{ \begin{array}{c} 1 \quad \text{zhnum\_final\_ 1000 } \quad \text{t1} \end{array} \right\}551 D11 .tl_set:N = \exp_not:c { l__zhnum_dizhi_ 11 _tl },
552 D12.tl_set:N = \exp_not:c { l__zhnum_dizhi_ 12 _tl },
553 E44 .tl_set:N = \exp_not:c { l_zhnum_ s11 _tl },
554 }
555 \int_step_inline:nnnn { 1 } { 1 } { 10 }
556 {
557 \tl_put_right:Nx \l_tmpa_tl
558 {
559 \#1 .tl_set:N = \exp_not:c { l__zhnum_ #1 _tl } ,
560 F#1 .tl_set:N = \exp_not:c { l__zhnum_financial_ #1 _tl },
561 T#1 .tl_set:N = \exp_not: c \{ l_ zhnum\_tiangan\_ #1 _tl \},
562 DH41 .tl_set:N = \exp_not: c { l_zhnum\_dizhi\_ #1 _tl } ,563 GZ#1 .tl_set:N = \exp_not: c \{ l_zhnum\_ganzhi_ #1 _tl \},
564 E \int_eval:n { #1 * 4 }
565 .tl_set:N = \exp_not:c { l_zhnum_ s#1 _tl } ,
566 }
567 }
568 \int_step_inline:nnnn { 11 } { 1 } { 60 }
569 {
570 \tl_put_right:Nx \l_tmpa_tl
571 { GZ#1 .tl_set:N = \exp_not:c { l__zhnum_ganzhi_ #1 _tl }, }
572 }
573 \clist_map_inline:nn { 0 , 100 , 1000 }
574 {
575 \tl_put_right:Nx \l_tmpa_tl
576 {
577 #1 .t1_set:N = \exp_not: c { 1 _zhnum _ #1 _t1 } ,578 F#1 .tl_set:N = \exp_not:c { l__zhnum_financial_ #1 _tl } ,
579 }
580 }
581 \clist_map_inline:nn { 20 , 30 , 40 , 200 }
582 {
583 \tl_put_right:Nx \l_tmpa_tl
584 { #1 .tl_set:N = \exp_not: c { l_zhnum_f #1 _tl } , }585 }
586 \clist_map_inline:nn
587 {
588 dot , and , parts , year , month , day , weekday , hour , minute
589 mon , tue , wed , thu , fri , sat , sun
590 }
591 {
```

```
592 \tl_put_right:Nx \l_tmpa_tl
                              593 { #1 .tl_set:N = \exp_not:c { l__zhnum_ #1 _tl } , }
                              594 }
                              595 \use:x
                              596 {
                              597 \qquad \qquad \598 \keys_define:nn { zhnum / options } { \exp_not:o \l_tmpa_tl }
                              599 }
  \zhnum_set_digits_map:nn
 \zhnum_set_digits_map:nnn
\zhnum_set_financial_map:nn
\zhnum_set_financial_map:nnn
 \zhnum_set_tiangan_map:nn
   \zhnum_set_dizhi_map:nn
    \l__zhnum_cfg_map_prop
\l__zhnum_cfg_map_var_prop
\l__zhnum_cfg_map_finan_prop
       \l__zhnum_cfg_map_ganzhi_prop
                              将配置文件中的中文数字保存到 prop 变量中。
                              600 \cs_new_protected:Npn \zhnum_set_digits_map:nn #1#2
                              601 { \prop_put:Nnn \l__zhnum_cfg_map_prop {#1} {#2} }
                              602 \cs_new_protected:Npn \zhnum_set_digits_map:nnn #1#2#3
                              603 {
                              604 \prop_put_if_new:Nnn \l__zhnum_cfg_map_prop {#1} {#3}
                              605 \prop_put:Nnn \l__zhnum_cfg_map_var_prop {#1_#2} {#3}
                              606 }
                              607 \cs_new_protected:Npn \zhnum_set_financial_map:nn #1#2
                              608 \{ \prop\_put: Nnn \l__zhnum_cfg_map_finan\_prop \{ \#1 \} \}609 \cs_new_protected:Npn \zhnum_set_financial_map:nnn #1#2#3
                              610 {
                              611 \prop_put_if_new:Nnn \l__zhnum_cfg_map_finan_prop {#1} {#3}
                              612 \prop_put:Nnn \l__zhnum_cfg_map_var_prop { financial_#1_#2 } {#3}
                              613 }
                              614 \cs_new_protected:Npn \zhnum_set_tiangan_map:nn #1#2
                              615 { \prop_put:Nnn \l__zhnum_cfg_map_ganzhi_prop { tiangan_#1 } {#2} }
                              616 \cs_new_protected:Npn \zhnum_set_dizhi_map:nn #1#2
                              617 { \prop_put:Nnn \l__zhnum_cfg_map_ganzhi_prop { dizhi_#1 } {#2} }
                              618 \prop_new:N \l__zhnum_cfg_map_prop
                              619 \prop_new:N \l__zhnum_cfg_map_var_prop
                              620 \prop_new:N \l__zhnum_cfg_map_finan_prop
                              621 \prop_new:N \l__zhnum_cfg_map_ganzhi_prop
                              (End definition for \zhnum_set_digits_map:nn and others.)
       \zhnum_parse_config:
      \zhnum_check_simp:nn
 \zhnum_check_financial:nn
           \zhnum_set_zero:
       \zhnum_set_week_day:
                              将 prop 表转化到单独的 tl 变量。
                              622 \cs_new_protected_nopar:Npn \zhnum_parse_config:
                             623 {
                             624 \prop_map_function:NN \l__zhnum_cfg_map_prop \zhnum_check_simp:nn
                              {\tt 625} \label{t:25} $$626 \zhnum_set_zero:
                              627 \zhnum_set_week_day:
                              628 \bool_if:NF \l__zhnum_reset_bool
                              629 \qquad \qquad630 \zhnum_assgin_const:
                              631 \bool_set_true:N \l__zhnum_reset_bool
                              632 }
                              633 }
                              634 \cs_new_protected:Npn \zhnum_check_simp:nn #1#2
                              635 {
                              636 \__zhnum_check_simp_aux:nn {#2} {#1}
                              637 \prop_get:NnNT \l__zhnum_cfg_map_finan_prop {#1} \l_tmpa_tl
                              638 \{ \exp_args: No \_\zeta\, check_simp_aux:nn \ {\l_tmp_a_tl \ } {\ financial\_ #1 } \}639 }
                              640 \cs_new_protected:Npn \__zhnum_check_simp_aux:nn #1#2
                              641 {
                              642 \prop_get:NnNTF \l__zhnum_cfg_map_var_prop { #2 _trad } \l_tmpa_tl
                              643 {
                              644 \prop_get:NnNF \l__zhnum_cfg_map_var_prop { #2 _simp } \l_tmpb_tl
                              645 { \tl_set:Nn \l_tmpb_tl {#1} }
                              646 \tl_set:cx { l__zhnum_ #2 _tl }
                              647 {
                              648 \exp_not:n { \bool_if:NTF \l__zhnum_simp_bool }
                              \{ \exp\_not: o \l_{tmp_t1} \} \{ \exp\_not: o \l_{tmp_t1} \}650 }
                              651 }
```

```
652 { \tl_set:cn { l__zhnum_ #2 _tl } {#1} }
653 }
654 \cs_new_protected_nopar:Npn \zhnum_assgin_const:
655 {
656 \prop_map_function:NN \l__zhnum_cfg_map_prop \zhnum_check_financial:nn
657 \zhnum_set_alias:
658 }
659 \cs_new_protected:Npn \zhnum_check_financial:nn #1#2
660 {
661 \prop_get:NnNTF \l__zhnum_cfg_map_finan_prop {#1} \l_tmpa_tl
662 \uparrow663 \zeta \zeta \zeta \zeta \zeta \zeta \zeta \zeta \zeta \zeta \zeta \zeta \zeta \zeta \zeta \zeta \zeta \zeta \zeta \zeta \zeta \zeta \zeta \zeta \zeta \zeta \zeta \zeta \zeta \zeta \zeta \zeta \zeta \zeta \zeta \zeta664 {
665 \exp_not:n { \bool_if:NTF \l__zhnum_normal_bool }
666 \{ \exp\_not: c \{ l\_zhnum\_ #1 _tl \} \}667 { \exp_not:c { l__zhnum_financial_ #1 _tl } }
668 }
669 }
670 {
671 \zhnum assgin const tl:cx
672 { c_zhnum_ #1 _tl } { \exp_not:c { 1_zhnum_ #1 _tl } }
673 }
674 }
675 \cs_new_protected_nopar:Npn \zhnum_set_zero:
676 \sim677 \tl_set:cx { l__zhnum_0_tl }
678 {
679 \exp_not:n { \bool_if:NTF \l__zhnum_null_bool }
680 \{ \exp_not:o \l__zhnum_null_tl \} {\exp_not: v { l__zhnum_0_tl } }681 }
682683 \cs_new_protected_nopar:Npn \zhnum_set_week_day:
684 {
685 \tl_set:Nx \l__zhnum_mon_tl
686 \{ \exp_not: N \c__znhnum_weekday_tl \exp_not: v \{ l__zhnum_t_tl \} \}687 \tl_set:Nx \l__zhnum_tue_tl
688 \{ \exp_not: N \c__zhnum\_weekday_tl \exp_not: v { l_zhnum_2_tl } \}689 \tl_set:Nx \l__zhnum_wed_tl
690 { \exp_not:N \c_zhnum_weekday_tl \exp_not:v { l_zhnum 3_tl } }
691 \tl_set:Nx \l__zhnum_thu_tl
692 { \exp_not:N \c__zhnum_weekday_tl \exp_not:v { l__zhnum_4_tl } }
693 \tl_set:Nx \l__zhnum_fri_tl
694 { \exp_not:N \c__zhnum_weekday_tl \exp_not:v { l__zhnum_5_tl } }
695 \tl_set:Nx \l__zhnum_sat_tl
696 { \exp_not:N \c__zhnum_weekday_tl \exp_not:v { l__zhnum_6_tl } }
697 \tl_set:Nx \l__zhnum_sun_tl
\texttt{for} \begin{minipage}[c]{0.2cm}{\exp_0t:\texttt{N} \c__zhnum\_weekday_tl} \exp_0t:\texttt{O} \l__zhnum\_day_tl} \end{minipage} \label{eq:exp_0}699 }
700 \clist_map_inline:nn { mon , tue , wed , thu , fri , sat , sun }
701 { \tl_const:cx { c__zhnum_ #1 _tl } { \exp_not:c { l__zhnum_ #1 _tl } } }
702 \cs_new_protected:Npn \zhnum_assgin_ganzhi:nn #1#2
703 { \tl_set:cn { l__zhnum_ #1 _tl } {#2} }
704 \cs_new:Npn \zhnum_zero_mod:nn #1#2
705 { \exp_args:Nf \__zhnum_zero_mod_aux:nn { \int_mod:nn {#1} {#2} } {#2} }
706 \cs_new:Npn \__zhnum_zero_mod_aux:nn #1#2
707 { \int_compare:nNnTF {#1} = \c_zero {#2} {#1} }
708 \int_step_inline:nnnn { 1 } { 1 } { 60 }
709 {
710 \tl_const:cx { c__zhnum_ganzhi_ #1 _tl } { \exp_not:c { l__zhnum_ganzhi_ #1 _tl } }
711 \tl_set:cx { l__zhnum_ganzhi_ #1 _tl }
712 {
713 \exp_not: c { 1 _zhnum\_tiangan_ \zhnum_zero_mod:nn {#1} { 10 } _tl }714 \exp_not:c { l__zhnum_dizhi_ \zhnum_zero_mod:nn {#1} { 12 } _tl }
715 }
716 }
717 \cs_new_eq:cc { c__zhnum_ganzhi_ 0 _tl } { c__zhnum_ganzhi_ 60 _tl }
718 \cs_new_eq:NN \zhnum_assgin_const_tl:cx \tl_const:cx
```

```
719 \AtEndOfPackage
                  720 {
                  721 \prop_map_inline:Nn \l__zhnum_cfg_map_ganzhi_prop
                  722 { \tl_const:cx { c__zhnum_ #1 _tl } { \exp_not:c { l__zhnum_ #1 _tl } } }
                  723 \qquad \csc_1eq:cc { c__zhnum_tiangan_ 0 _tl } { c__zhnum_tiangan_ 10 _tl }
                  724 \qquad \csc_1 \csc_2 \csc_1 \csc_2 \csc_1 \csc_2 \csc_1 \csc_2 \csc_1 \csc_2 \csc_1 \csc_2 \csc_1 \csc_2 \csc_1 \csc_2 \csc_1 \csc_2 \csc_1 \csc_2 \csc_1 \csc_2 \csc_1 \csc_2 \csc_1 \csc_2 \csc_1725 \cs_set_eq:NN \zhnum_assgin_const_tl:cx \tl_set:cx
                  726 }
                  (End definition for \zhnum_parse_config: and others.)
\zhnum_set_alias: 一些易于使用的别名。
                  727 \cs_new_eq:NN \zhnum_set_alias:NN \cs_new_eq:NN
                  728 \cs_new_protected_nopar:Npx \zhnum_set_alias:
                  729 {
                  730 \zhnum_set_alias:NN \exp_not:N \c__zhnum_zero_tl
                  731 \exp_not:c { c__zhnum_ 0 _tl }
                  732 \zhnum_set_alias:NN \exp_not:N \c__zhnum_ten_tl
                  733 \exp_not:c { c__zhnum_ 10 _tl }
                  734 \zhnum_set_alias:NN \exp_not:N \c__zhnum_hundred_tl
                  735 \exp_not:c { c__zhnum_ 100 _tl }
                  736 \zhnum_set_alias:NN \exp_not:N \c__zhnum_thousand_tl
                  737 \exp_not:c { c__zhnum_ 1000 _tl }
                  738 }
                  739 \AtEndOfPackage
                  740 { \cs_set_eq:NN \zhnum_set_alias:NN \tl_set_eq:NN }
                  (End definition for \zhnum_set_alias:.)
\zhnum_load_cfg:n 根据选定编码载入配置文件。
                  741 \cs_new_protected:Npn \zhnum_load_cfg:n #1
                  742 \frac{1}{2}743 \zhnum_set_cfg_name:Nn \l__zhnum_cfg_str {#1}
                  744 \str_if_eq:NNF \l__zhnum_cfg_str \l__zhnum_last_cfg_str
                  745 { \zhnum_update_cfg:n {#1} }
                  746 \zhnum_parse_config:
                  747 }
                  748 \cs_generate_variant:Nn \zhnum_load_cfg:n { o }
                  749 \cs_new_protected:Npn \zhnum_update_cfg:n #1
                  750 {
                  751 \prop_if_exist:cTF { g__zhnum_cfg_ \l__zhnum_cfg_str _prop }
                  752 { \str_set_eq:NN \l__zhnum_last_cfg_str \l__zhnum_cfg_str }
                  753 { \zhnum_input_cfg:n {#1} }
                  754 \__zhnum_update_cfg_prop:N \prop_set_eq:Nc
                  755 }
                  756 \cs_new_protected:Npn \zhnum_input_cfg:n #1
                  757 {
                  758 \file_if_exist_input:nTF { zhnumber - #1 .cfg }
                  759 {
                  760 \bool_set_false:N \l__zhnum_reset_bool
                  761 \__zhnum_update_cfg_prop:N \__zhnum_prop_initial:Nn
                  762 \group_begin:
                  763 \zhnum_set_catcode:
                  764 }
                  765 {
                  766 \msg_error:nnx { zhnumber } { file-not-found } {#1}
                  767 \use_none:nnn
                  768 }
                  769 \__zhnum_update_cfg_prop:N \__zhnum_prop_gset_eq:Nn
                  770 \group_end:
                  771 }
                  772 \cs_new_protected:Npn \__zhnum_update_cfg_prop:N #1
                  773 {
                  774 #1 \l__zhnum_cfg_map_prop { g__zhnum_cfg_ \l__zhnum_cfg_str _prop }
                  775 #1 \l__zhnum_cfg_map_var_prop { g__zhnum_cfg_var_ \l__zhnum_cfg_str _prop }
                  776 #1 \l__zhnum_cfg_map_finan_prop { g__zhnum_cfg_finan_ \l__zhnum_cfg_str _prop }
                  777 #1 \l__zhnum_cfg_map_ganzhi_prop { g__zhnum_cfg_ganzhi_ \l__zhnum_cfg_str _prop }
```

```
778 }
                           779 \cs_new_protected:Npn \__zhnum_prop_initial:Nn #1#2
                           780 {
                           781 \prop_clear:N #1
                           782 \prop_new:c {#2}
                           783 }
                           784 \cs_new_protected:Npn \__zhnum_prop_gset_eq:Nn #1#2
                           785 { \prop_gset_eq:cN {#2} #1 }
                           786 \str_new:N \l__zhnum_cfg_str
                           787 \str_new:N \l__zhnum_last_cfg_str
                           788 \bool_new:N \l__zhnum_reset_bool
                           789 \msg_new:nnnn { zhnumber } { file-not-found }
                           790 { File~`#1'~not~found. }
                           791 {
                           792 The~requested~file~could~not~be~found~in~the~current~directory,~
                           793 in~the~TeX~search~path~or~in~the~LaTeX~search~path.
                           794 }
                           (End definition for \zhnum_load_cfg:n.)
\zhnum_if_unicode_engine_p:
\zhnum_if_unicode_engine:TF
                           使用 upTFX 的时候,也不必将汉字的首字符设置为活动字符。 判断 ^^^^0021 是否为单个记
                           号的办法对 upTFX 不适用。
                           795 \bool_if:nTF
                           796 {
                           797 \sys_if_engine_xetex_p:
                           798 \sys_if_engine_luatex_p: ||
                           799 \sys_if_engine_uptex_p:
                           800 }
                           801 {
                           802 \cs_new_eq:NN \zhnum_if_unicode_engine_p: \c_true_bool
                           803 \cs_new_eq:NN \zhnum_if_unicode_engine:TF \use_i:nn
                           804 }
                           805 {
                           806 \cs_new_eq:NN \zhnum_if_unicode_engine_p: \c_false_bool
                           807 \cs_new_eq:NN \zhnum_if_unicode_engine:TF \use_ii:nn
                           808 }
                           (End definition for \zhnum_if_unicode_engine:TF.)
       \zhnum_set_catcode:
    \zhnum_set_cfg_name:Nn
      \zhnum_reset_config:
                           设置与恢复配置文件前后的 catcode。pdfLATEX 需要将汉字的首字节设置为活动字符。
                           809 \if_predicate:w \zhnum_if_unicode_engine_p:
                           810 \cs_new_eq:NN \zhnum_set_catcode: \prg_do_nothing:
                           811 \cs_new_protected:Npn \zhnum_set_cfg_name:Nn #1#2
                           812 {
                           813 \str_set:Nx \l_zhnum_encoding_str {#2}
                           814 \str_set_eq:NN #1 \l__zhnum_encoding_str
                           815 }
                           816 \cs_new_eq:NN \zhnum_reset_config: \zhnum_parse_config:
                           817 \else:
                           818 \cs_new_protected_nopar:Npn \zhnum_set_catcode:
                           819 { \bool_if:NT \l__zhnum_active_char_bool { \zhnum_set_active: } }
                           820 \cs_new_protected_nopar:Npn \zhnum_set_active:
                           821 \{822 \str_case:onTF { \l__zhnum_encoding_str }
                           823 {
                           824 { gbk } { \int_set:Nn \l__zhnum_byte_min_int { "81 } }
                           825 { big5 } { \int_set:Nn \l__zhnum_byte_min_int { "A1 } }
                           826 }
                           827 { \int_set:Nn \l__zhnum_byte_max_int { "FE } }
                           828 {
                           829 \int_set:Nn \l__zhnum_byte_min_int { "EO }
                           830 \int_set:Nn \l__zhnum_byte_max_int { "EF }
                           831 }
                           832 \int_step_function:nnnN
                           833 \{\lceil \text{l}_z \rceil \text{b} \lor \text{t}_z \rceil \} { \lceil \text{c}_o \rceil }
                           834 { \l__zhnum_byte_max_int } \char_set_catcode_active:n
```

```
835 }
836 \int_new:N \l__zhnum_byte_min_int
837 \int_new:N \l__zhnum_byte_max_int
838 \cs_new_protected:Npn \zhnum_set_cfg_name:Nn #1#2
839 {
840 \str_set:Nx \l__zhnum_encoding_str {#2}
841 \str_set:Nx #1
842 {
843 \l__zhnum_encoding_str
844 \bool_if:NT \l__zhnum_active_char_bool { _active }
845 }
846 }
847 \cs_new_protected_nopar:Npn \zhnum_reset_config:
848 \{ \zeta_1 \cdot \{ \l \l \ldots \l \} \}849 \bool_new:N \l__zhnum_active_char_bool
850 \bool_set_true:N \l__zhnum_active_char_bool
851 \text{ } \text{ } 1:
```
<span id="page-20-28"></span><span id="page-20-21"></span><span id="page-20-20"></span><span id="page-20-16"></span><span id="page-20-14"></span><span id="page-20-13"></span><span id="page-20-7"></span><span id="page-20-1"></span><span id="page-20-0"></span>(*End definition for \zhnum\_set\_catcode: , \zhnum\_set\_cfg\_name:Nn , and \zhnum\_reset\_config:.*)

```
encoding
宏包设置选项。
  style
   null
853 {
  reset. 854
         852 \keys_define:nn { zhnum / options }
                encoding .choices:nn =
         855 { UTF8 , GBK , Big5 }
         856 {
         857 \str_set:Nx \l__zhnum_encoding_str
         858 { \str_fold_case:V \l_keys_choice_tl }
         859 \zhnum_load_cfg:o { \l__zhnum_encoding_str }
         860 },
         861 encoding .default:n = { GBK },
         862 encoding / Bg5 .meta:n = { encoding = Big5 },
         863 encoding / unknown .code:n =
         864 \{ \mskip-5mu\{ \phantom{m} \} \mskip-5mu\}865 style .multichoice: ,
         866 style / Normal .code:n =
         867 {
         868 \bool_set_false:N \l__zhnum_ancient_bool
         869 \bool_set_true:N \l__zhnum_normal_bool
         870 }
         871 style / Financial .code:n =
         872 {
         873 \bool_set_false:N \l__zhnum_ancient_bool
         874 \bool_set_false:N \l__zhnum_normal_bool
         875 }
         876 style / Ancient .code:n =
         877 {
         878 \hspace{20pt} \text{*} \label{eq:3}879 \bool_set_true:N \l__zhnum_normal_bool
         880 } ,
         881 style / Simplified .code:n = \{\ \b{good_set_time: N \ l_zzhnum_simp\_bool } \},882 style / Traditional .code:n = \{\ \b{pool_set_false:N \ l_zhnum_simp\_bool} \},
         883 style .default:n = { Normal , Simplified } ,
         884 null .bool_set:N = \l__zhnum_null_bool ,
         885 time .choice: ,
         886 time / Chinese .code:n = \{\ \b{} \cdot \l{1_2 \cdot \l{1_2 \cdot \l{1_2 \cdot \l{2_2 \cdot \l{2_2 \cdot \l{2_2 \cdot \l{2_2 \cdot \l{2_2 \cdot \l{2_2 \cdot \l{2_2 \cdot \l{2_2 \cdot \l{2_2 \cdot \l{2_2 \cdot \l{2_2 \cdot \l{2_2 \cdot \l{2_2 \cdot \l{2_2 \cdot \l{2_2 \cdot \l{2_2 \cdot \l{2_2 \cdot \l{2_2 \cdot \l{2_2 \cdot \l{2_2 \cdot \887 time / Arabic .code:n = { \bool_set_false:N \l__zhnum_time_bool } ,
         888 time .default:n = { Arabic },
         889 reset .code:n = { \zeta \zhnum_reset_config: } ,
         890 \quad activechar .bool_set:N = \l__zhnum_active_char_bool ,
         891 ganzhi-cyclic .choice:,
         892 ganzhi-cyclic / true .code:n =
         893 { \cs_set_eq:NN \zhnum_ganzhi:nnn \zhnum_ganzhi_cyclic:nnn } ,
         894 ganzhi-cyclic / false.code:n =
         895 { \cs_set_eq:NN \zhnum_ganzhi:nnn \zhnum_ganzhi_normal:nnn } ,
         896 ganzhi-cyclic .default:n = \{ true \},
         897 arabicsep .tl_set:N = \l__zhnum_arabic_sep_tl
```

```
898 }
899 \str_new:N \l__zhnum_encoding_str
900 \msg_new:nnnn { zhnumber } { encoding-invalid }
901 { The~encoding~`#1'~is~invalid. }
902 { Available~encodings~are~`UTF8', ~`GBK'~and~`Big5'. }
```
<span id="page-21-8"></span>(*End definition for encoding and others. These functions are documented on page 1.*)

#### \zhnumsetup 在文档中设置 zhnumber 的接口。

```
903 \NewDocumentCommand \zhnumsetup { +m }
904 {
905 \keys_set:nn { zhnum / options } {#1}
906 \tex_ignorespaces:D
907 }
```
<span id="page-21-34"></span><span id="page-21-5"></span><span id="page-21-1"></span>(*End definition for \zhnumsetup. This function is documented on page 3.*)

```
初始化设置和执行宏包选项。
```

```
908 \keys_set:nn { zhnum / options } { style, time, arabicsep = { \tilde{ } } }
909 \ProcessKeysOptions { zhnum / options }
```
如果没有选定编码,则根据引擎自动设置编[码](#page-2-0)。

```
910 \str_if_empty:NT \l__zhnum_encoding_str
911 {
912 \zhnum_if_unicode_engine:TF
913 { \keys_set:nn { zhnum / options } { encoding = UTF8 } }
914 { \keys_set:nn { zhnum / options } { encoding = GBK } }
915 }
916 </package>
```
# <span id="page-21-10"></span><span id="page-21-4"></span><span id="page-21-3"></span>第 **4** 节 中文数字配置文件

917 **〈\*config**〉

```
918 <*!big5>
919 \zhnum_set_digits_map:nnn { minus } { simp } { 负 }
920 \zhnum_set_digits_map:nnn { minus } { trad } { 負 }
921 (/!bia5)
922 〈*big5〉
923 \zhnum_set_digits_map:nn { minus } { 負 }
924 〈/big5>
925 \zhnum_set_digits_map:nn { 0 } { 零 }
926 〈*!big5〉
927 \zhnum_set_digits_map:nn { null } { 〇 }
928 (/!bia5)
929 (*big5)
930 \zhnum_set_digits_map:nn { null } { ○ }
931 (/bia5)
932 \zhnum_set_digits_map:nn { 1 } \{ - \}933 \zhnum_set_digits_map:nn { 2 } { \Xi }<br>934 \zhnum_set_digits_map:nn { 3 } { \Xi }
934 \zhnum_set_digits_map:nn { 3 }
935 \zhnum_set_digits_map:nn { 4 } { 四 }
936 \zhnum_set_digits_map:nn { 5 } { \overline{H} }
937 \zhnum_set_digits_map:nn { 6 } { \hat{\tau} }
938 \zhnum_set_digits_map:nn { 7 } { \pm }
939 \zhnum_set_digits_map:nn { 8 } { \wedge }
940 \zhnum_set_digits_map:nn { 9 } {\hbar }
941 \zhnum_set_digits_map:nn { 10 } { + }
942 \zhnum_set_digits_map:nn { 100 } { 百 }
943 \zhnum_set_digits_map:nn { 1000 } { \uparrow }
944 \zhnum_set_digits_map:nn { 20 } { \# }
945 \zhnum_set_digits_map:nn { 30 } { \# }
946 \zhnum_set_digits_map:nn { 40 } { \# }
947 \zhnum_set_digits_map:nn { 200 } { 丽 }
948 (*!bia5)
949 \zhnum_set_digits_map:nnn { dot } { simp } { 点 }
```

```
950 \zhnum_set_digits_map:nnn { dot } { trad } {
點
}
951 〈/!big5〉
952 〈*big5〉
953 \zhnum_set_digits_map:nn { dot } {
                                            點
}
954 (/big5)
955 \zhnum_set_digits_map:nn { and } {
                                            又 }
 956 \zhnum_set_digits_map:nn { parts } { 分之
}
957 (*!bia5)
958 \zhnum_set_digits_map:nnn { s1 }
                                                       万
}
959 \zhnum_set_digits_map:nnn { s1 }
                                                       萬
}
960 \zhnum_set_digits_map:nnn { s2 }
                                                       亿
}
961 \zhnum_set_digits_map:nnn { s2 }
                                                       億
}
962 〈/!big5〉
963 〈*big5〉
964 \zhnum_set_digits_map:nn { s1 } {
                                            萬
}
965 \zhnum_set_digits_map:nn { s2 } {
                                            億
}
966 (/big5)
967 \zhnum_set_digits_map:nn { s3 } {
                                            兆
}
968 \zhnum_set_digits_map:nn { s4 } {
                                            京
}
969 \zhnum_set_digits_map:nn { s5 } {
                                            垓 }
970 \zhnum_set_digits_map:nn { s6 } {
                                            秭
}
971 \zhnum_set_digits_map:nn { s7 }
                                            穰 }
972 〈*!big5〉
973 \zhnum_set_digits_map:nnn { s8 } { simp } {
                                                       沟
}
974 \zhnum_set_digits_map:nnn { s8 }
                                                       溝
}
975 \zetaxhnum_set_digits_map:nnn { s9 }
                                                       涧
}
976 \zetahnum_set_digits_map:nnn \{S9\}澗
}
977 (/!big5)
978 (*big5)
979 \zhnum_set_digits_map:nn { s8 } {
                                            溝
}
980 \zhnum_set_digits_map:nn { s9 } {
                                            澗
}
981 〈/big5〉
982 \zhnum_set_digits_map:nn { s10 } {
                                            正
}
983 (*!big5)
984 \zhnum_set_digits_map:nnn { s11 } { simp } {
                                                       载
}
 985 \zhnum_set_digits_map:nnn { s11 } { trad } {
載
}
986 (/!bia5)
987 (*big5)
988 \zhnum_set_digits_map:nn { s11 } {
                                            載
}
989 〈/big5〉
 990 \zhnum_set_digits_map:nn { year } { 年 }
 991 \zhnum_set_digits_map:nn { month } { 月 }
992 \zhnum_set_digits_map:nn { day } {
                                            日
}
993 〈*!big5〉
 994 \zhnum_set_digits_map:nnn { hour } { simp } { 时 }
 995 \zhnum_set_digits_map:nnn { hour } { trad } {
時
}
996 〈/!big5〉
997 〈*big5〉
 998 \zhnum_set_digits_map:nn { hour } {
時
}
999 〈/big5〉
1000 \zhnum_set_digits_map:nn { minute } { \hat{\pi} }
1001 \zhnum_set_digits_map:nn { weekday } { 星期 }
1002 \zhnum_set_financial_map:nn { null } { 零 }
1003 \zhnum_set_financial_map:nn { 0 } {
                                               零
}
1004 \zhnum_set_financial_map:nn { 1 } {
                                               壹
}
1005 \zhnum_set_financial_map:nn { 2 } {
                                               貳
}
1006 〈*!big5〉
1007 \zhnum_set_financial_map:nnn { 3 } { simp } {
叁
}
1008 \zhnum_set_financial_map:nnn { 3 } { trad } { \& }
1009 〈/!big5〉
1010 〈*big5〉
1011 \zhnum_set_financial_map:nn { 3 } {
                                               參
}
1012 〈/big5〉
1013 \zhnum_set_financial_map:nn { 4 } {
                                               肆 }
1014 \zhnum_set_financial_map:nn { 5 } {
                                               伍 }
1015 〈*!big5〉
1016 \zhnum_set_financial_map:nnn { 6 } { simp } {
陆
}
```

```
1017 \zhnum_set_financial_map:nnn { 6 } { trad } {
陸
}
1018 〈/!big5〉
1019 〈*big5〉
1020 \zhnum_set_financial_map:nn { 6 } {
                                             陸
}
1021 〈/big5〉
1022 \zhnum_set_financial_map:nn { 7 } {
                                             柒 }
1023 \zhnum_set_financial_map:nn { 8 } {
                                             捌 }
1024 \zhnum_set_financial_map:nn { 9 } {
                                             玖 }
1025 \zhnum_set_financial_map:nn { 10 } {
                                             拾 }
1026 \zhnum_set_financial_map:nn { 100 } {
佰
}
1027 \zhnum_set_financial_map:nn { 1000 } {
仟
}
1028 \zhnum_set_tiangan_map:nn { 1 } {甲 }
1029 \zhnum_set_tiangan_map:nn { 2 } {
乙
                                           }
1030 \zhnum_set_tiangan_map:nn { 3 } {
                                      丙
                                            }
1031 \zhnum_set_tiangan_map:nn { 4 } {
                                         丁
                                            }
1032 \zhnum_set_tiangan_map:nn { 5 } {
戊
                                            }
1033 \zhnum_set_tiangan_map:nn { 6 } { 己
                                           }
1034 \zhnum_set_tiangan_map:nn { 7 } { 庚 }
1035 \zhnum_set_tiangan_map:nn { 8 } { \frac{2}{7} }
1036 \zhnum_set_tiangan_map:nn { 9 } { \pm }
1037 \zhnum_set_tiangan_map:nn { 10 } { 癸 }
1038 \zhnum_set_dizhi_map:nn { 1 } { 子 }
1039 \zhnum_set_dizhi_map:nn { 2 } { \mathcal{H} }
1040 \zhnum_set_dizhi_map:nn { 3 } { 寅
                                         }
1041 \zhnum_set_dizhi_map:nn { 4 } { 卯
                                         }
1042 \zhnum_set_dizhi_map:nn { 5 } {
                                    辰
                                         }
1043 \zhnum_set_dizhi_map:nn { 6 } {
                                       巳
}
1044 \zhnum_set_dizhi_map:nn { 7 } {
                                       午
}
1045 \zhnum_set_dizhi_map:nn { 8 } { 未 }
1046 \zhnum_set_dizhi_map:nn { 9 } { 申 }
1047 \zhnum_set_dizhi_map:nn { 10 } { 酉 }
1048 \zhnum_set_dizhi_map:nn { 11 } { 戌 }
1049 \zhnum_set_dizhi_map:nn { 12 } { 亥 }
```
<span id="page-23-29"></span><span id="page-23-28"></span><span id="page-23-27"></span><span id="page-23-26"></span><span id="page-23-11"></span><span id="page-23-10"></span><span id="page-23-9"></span><span id="page-23-8"></span><span id="page-23-7"></span><span id="page-23-6"></span><span id="page-23-5"></span><span id="page-23-4"></span><span id="page-23-3"></span><span id="page-23-2"></span><span id="page-23-1"></span><span id="page-23-0"></span>1050 〈/config〉

# 代码索引

意大利体的数字表示描述对应索引项的页码;带下划线的数字表示定义对应索引项的代码行号;罗马字体的 数字表示使用对应索引项的代码行号。

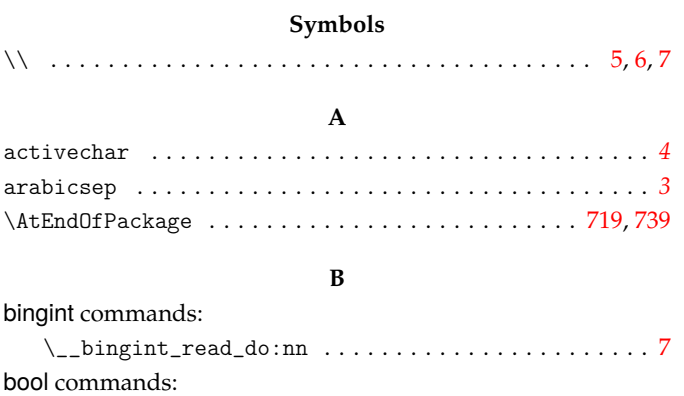

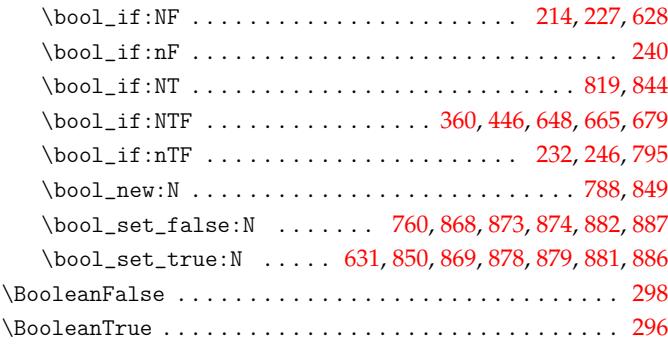

**C**

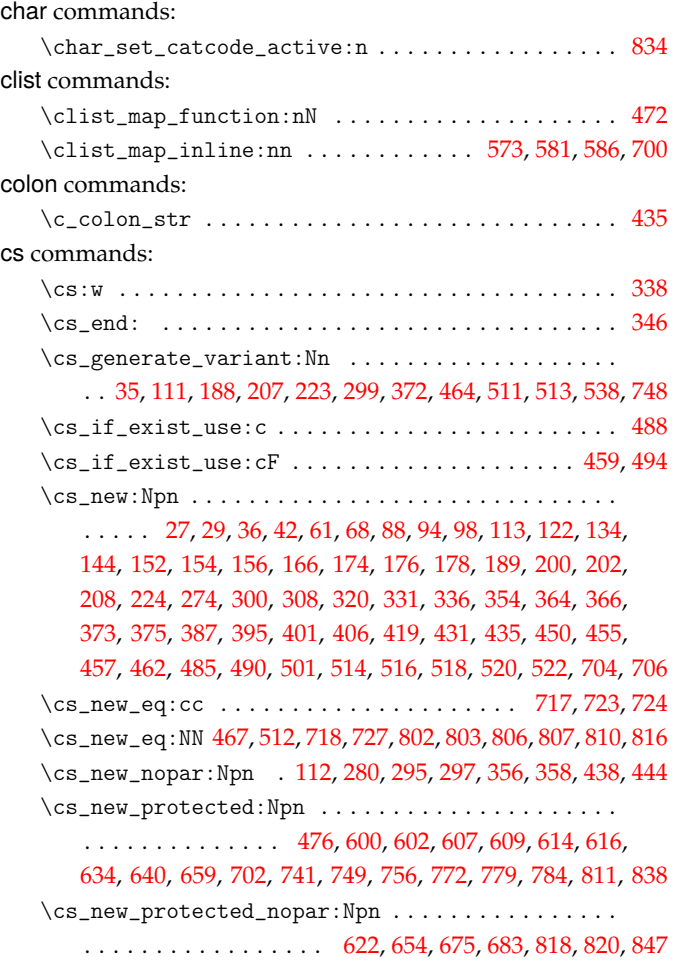

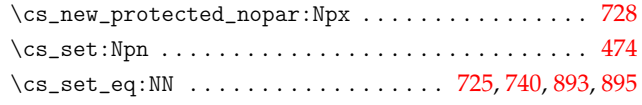

**D**

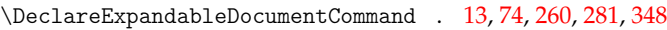

## **E**

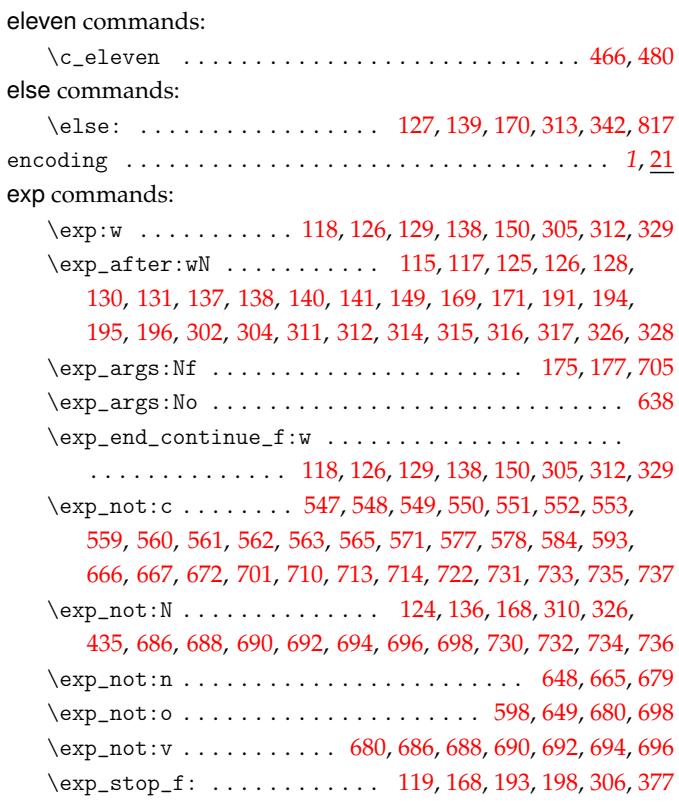

### **F**

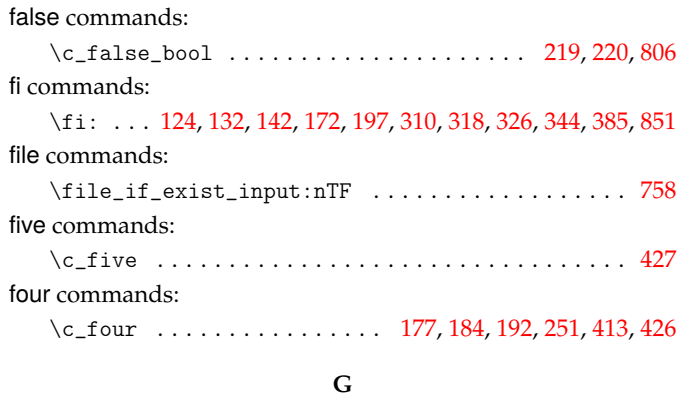

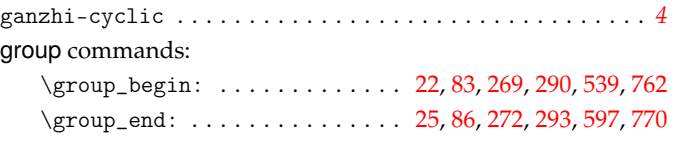

#### **I**

if commands: \if:w . . . . . . . . . . . . . . . . . . . . . [. .](#page-4-9) [. .](#page-5-6) [124,](#page-9-8) [136,](#page-9-9) [310,](#page-16-9) [326](#page-18-15)

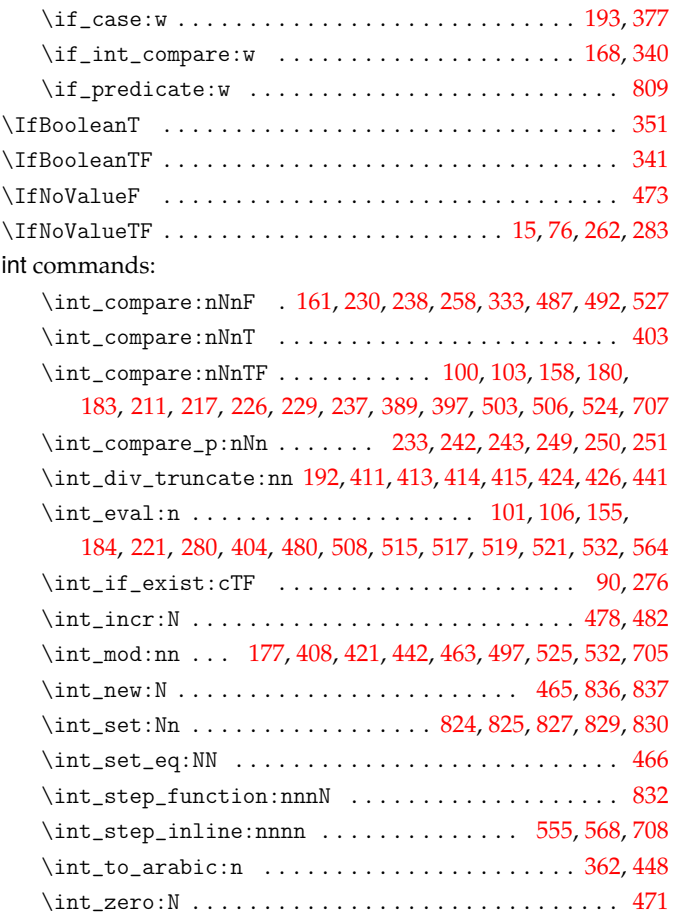

### **K**

#### keys commands:

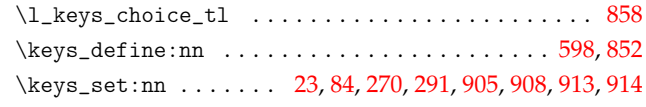

# **M**

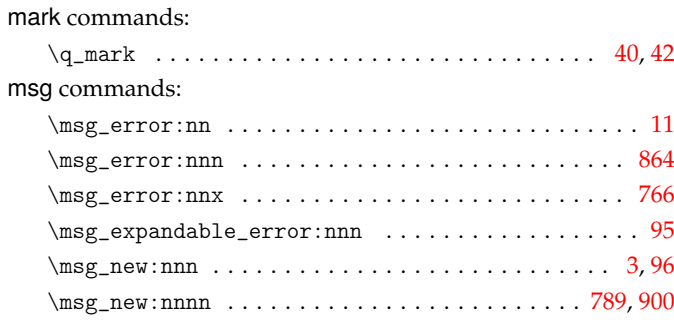

#### **N**

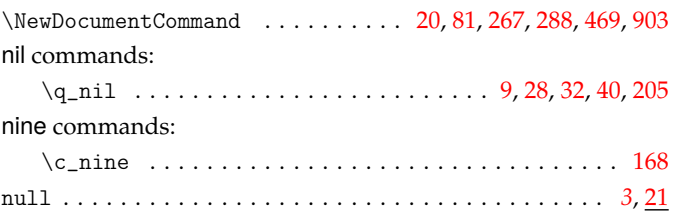

### **O**

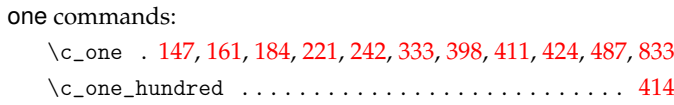

or commands:

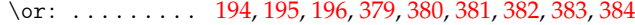

# **P**

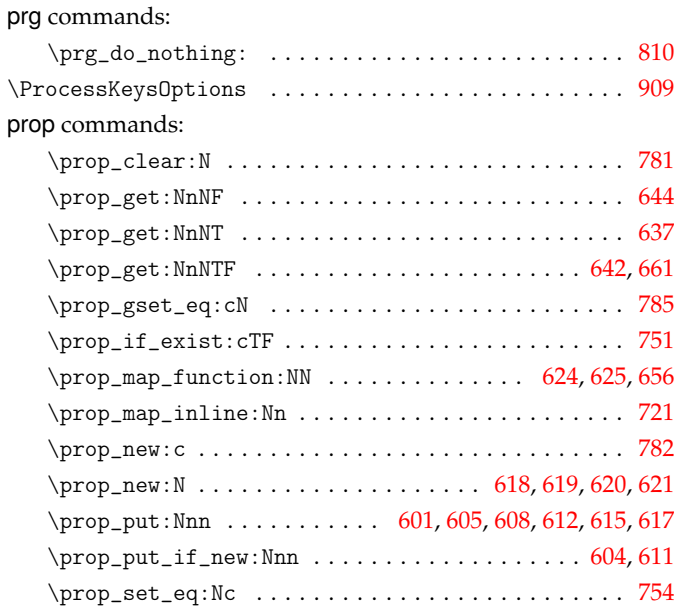

## **Q**

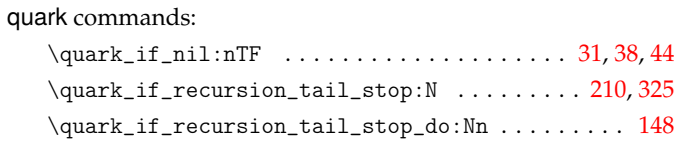

### **R**

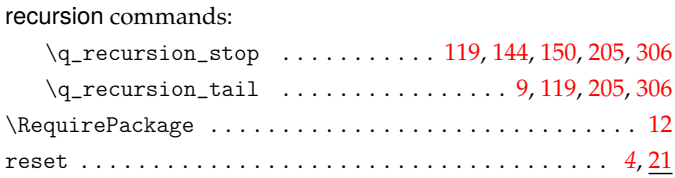

## **S**

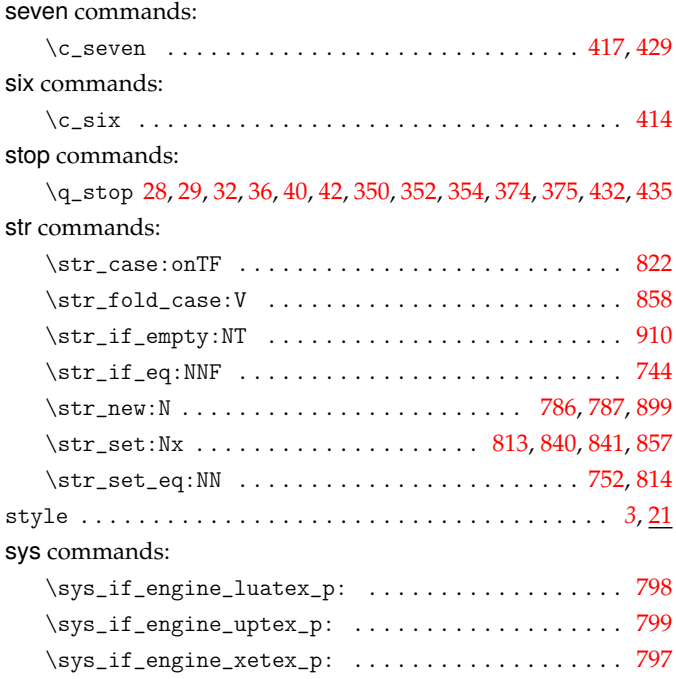

## **T**

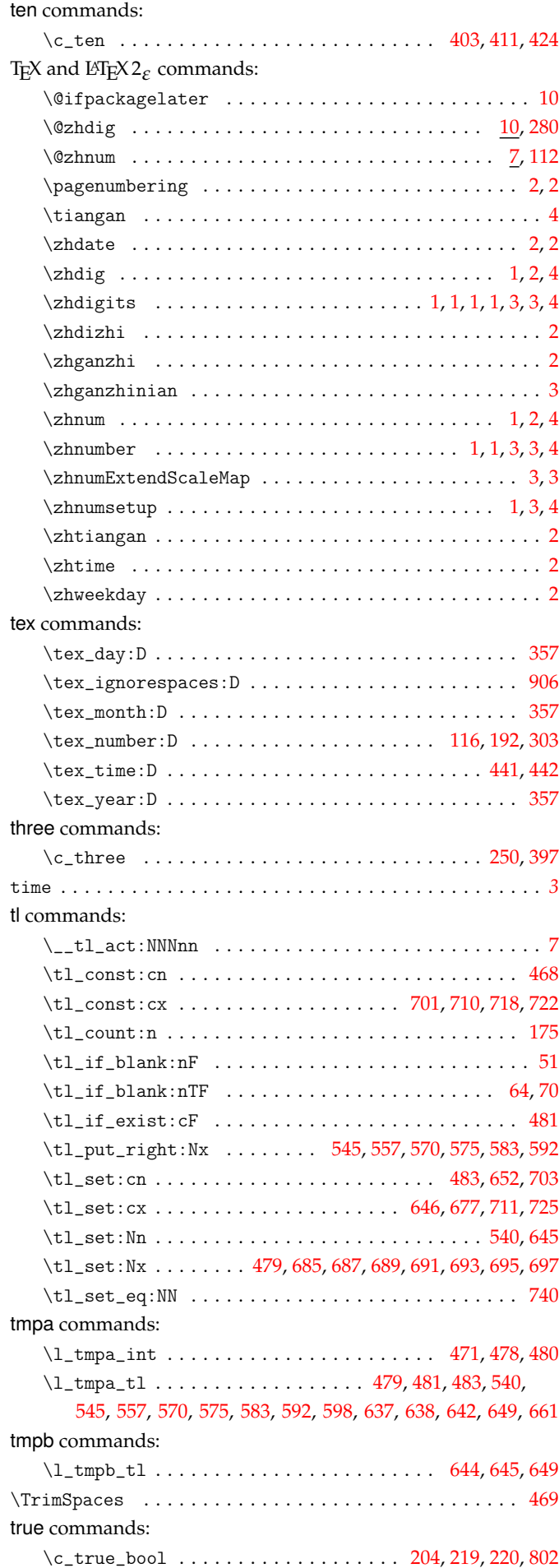

### twelve commands:

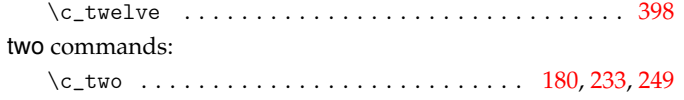

## **U**

### use commands:

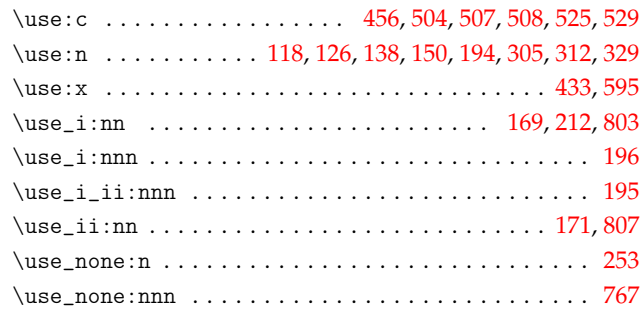

### **Z**

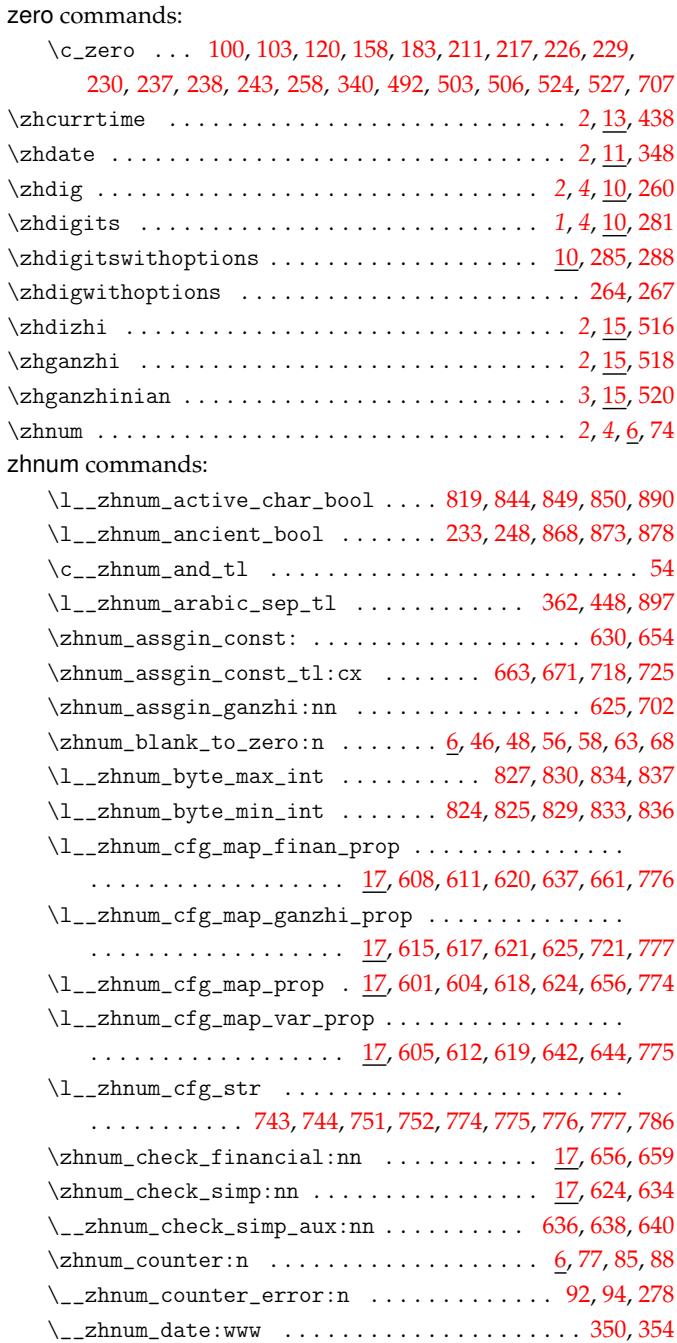

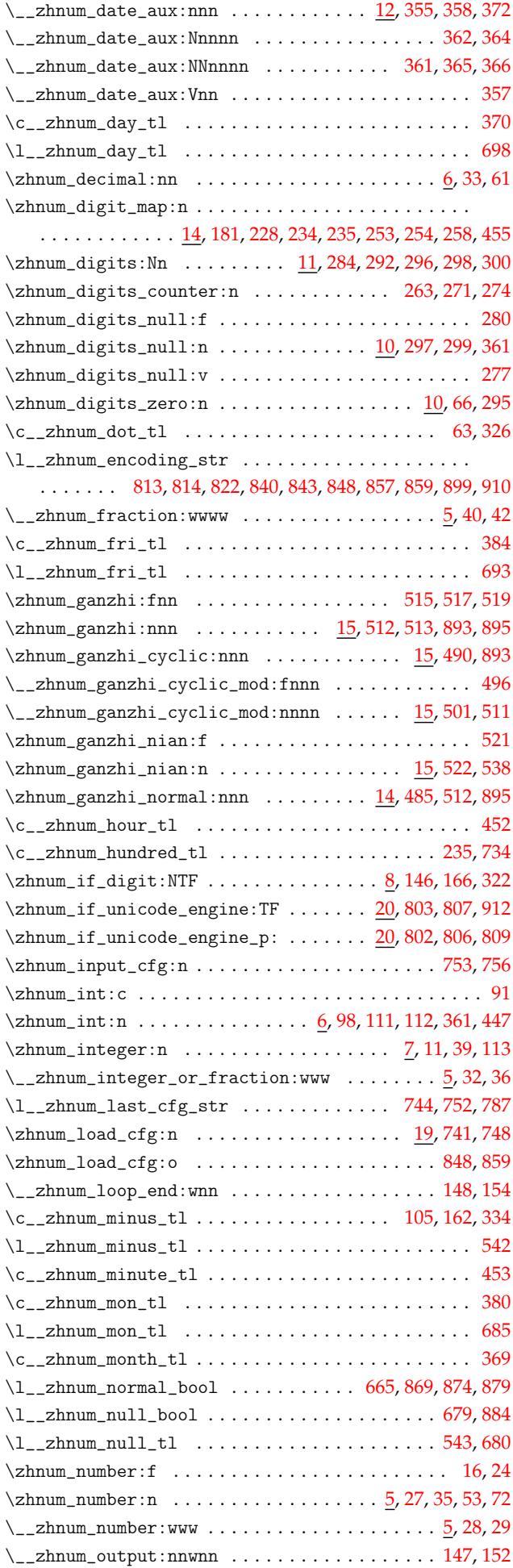

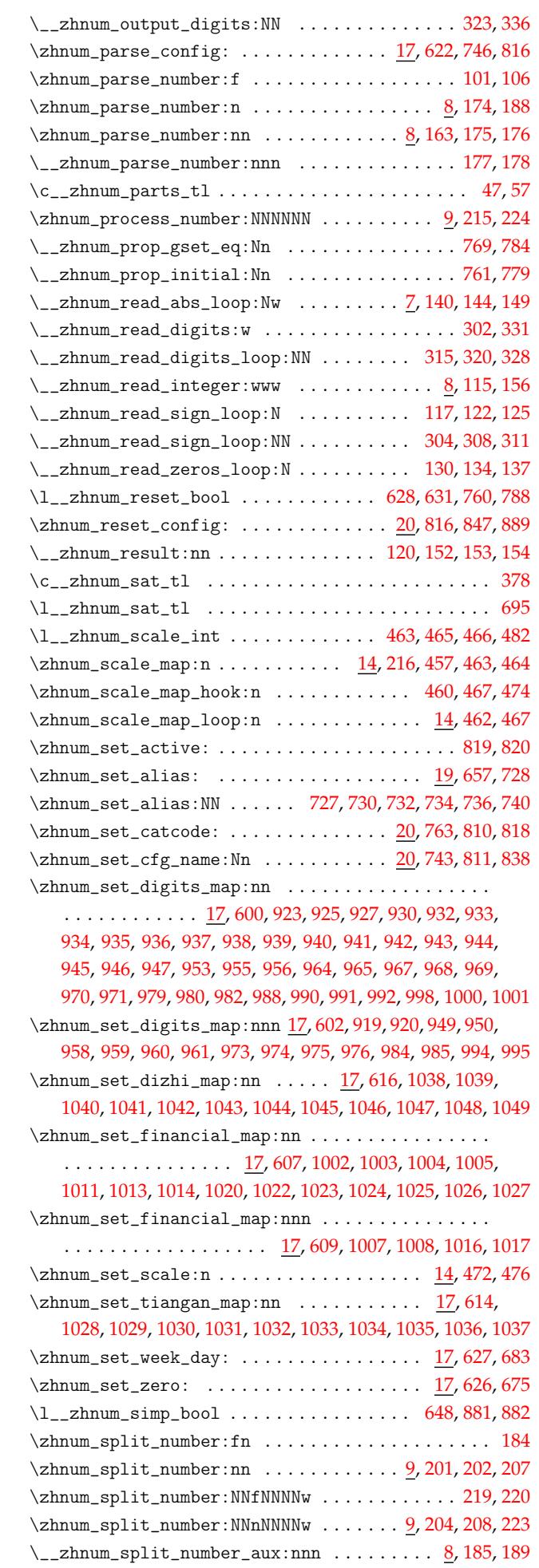

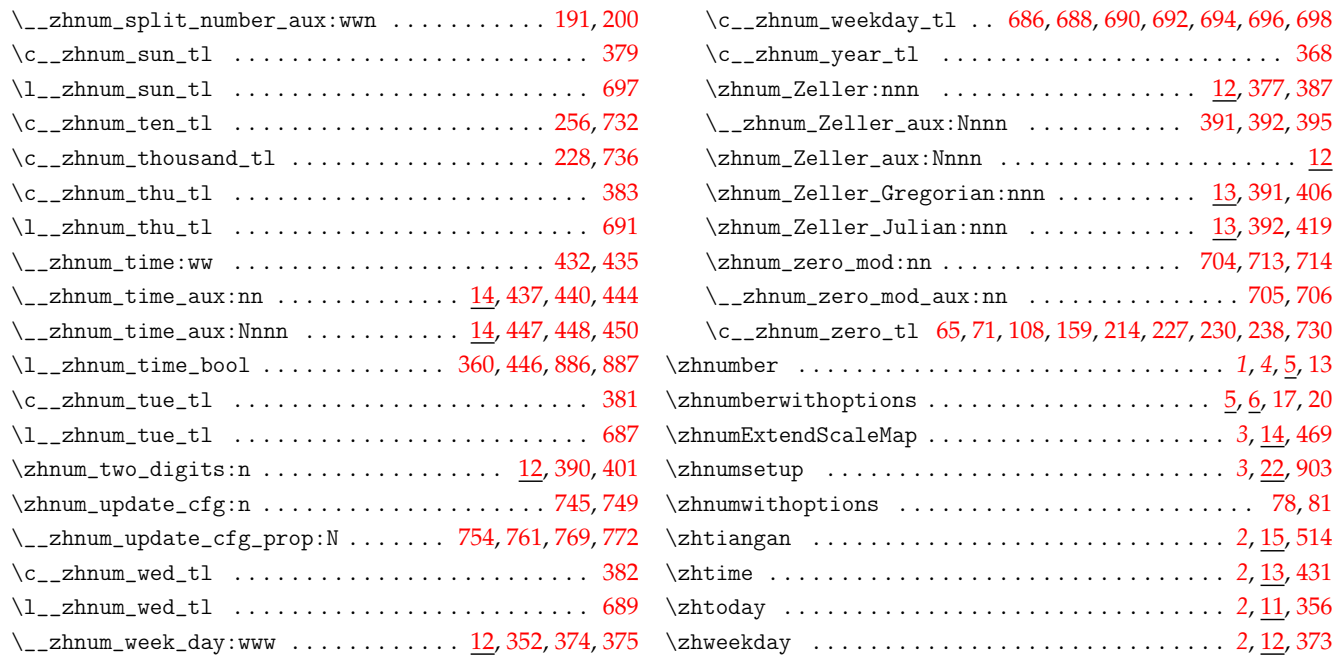